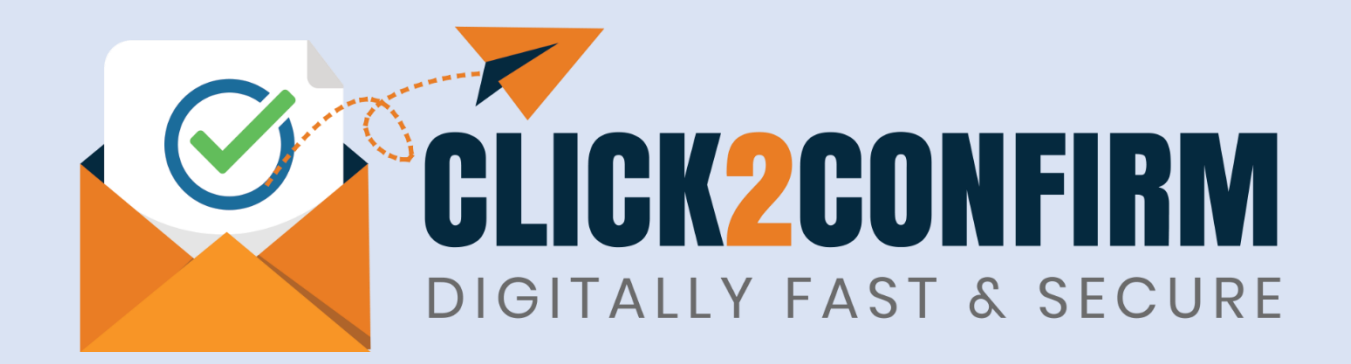

# More About Templates

**Document Version: C2C-TUM.V.1**

**Release Date: 8th Jan'2024**

**Disclaimer:**

Though all efforts have been made to ensure accuracy of content in this document providing user guidelines for use of portal [www.click2confirm.com](http://www.click2confirm.com/), the same should not be construed as accurate reproduction of the text for use for any legal purposes. While we endeavour to keep the information up to date and correct, we make no representations or warranties of any kind, express or implied, about the completeness, accuracy, usefulness, reliability or suitability of the information contained in this document. In no event, we will be liable for any loss including without limitation, indirect or consequential loss, damage, liability or expense incurred or suffered or any loss or damage whatsoever arising from loss of data or profits arising out of, or in connection with, the use of this document or portal, including, without limitation, any fault, virus, error, omission, interruption or delay, with respect thereto, indirect or remote.

# **TEMPLATE:** Balance Confirmation from Vendors

**VENDOR SECTION** **TEMPLATE USE:** 

Take direct balance confirmation from Vendors for internal checks, audit purposes, fraud detections, accounting reconciliations, etc.

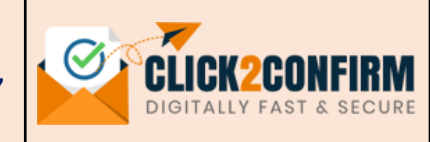

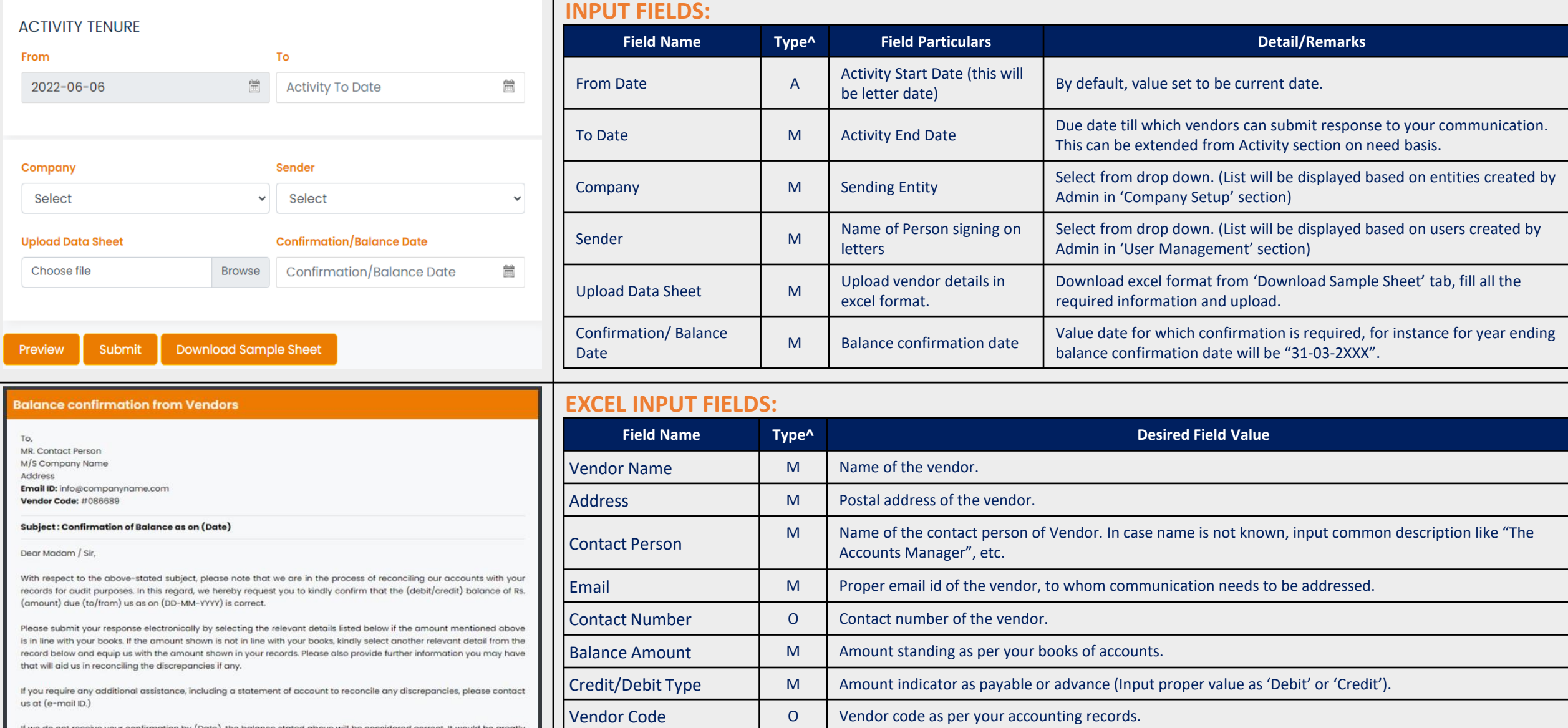

# **VENDOR SECTION**

**TEMPLATE:** Balance Confirmation Direct to Auditor **TEMPLATE USE:** 

Balance confirmations addressed to auditors for internal audit, statutory audit and verification purposes.

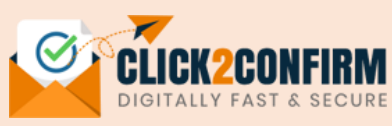

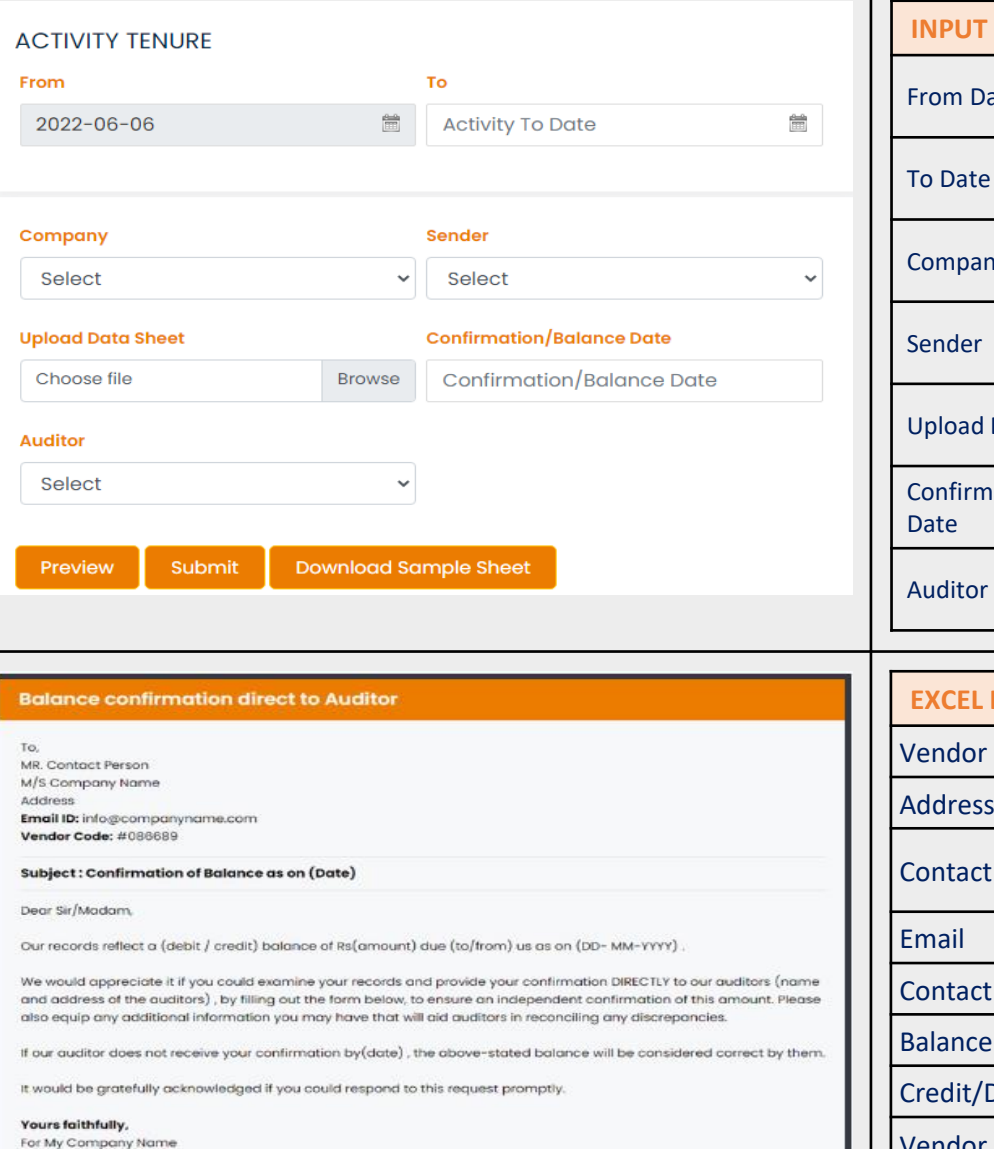

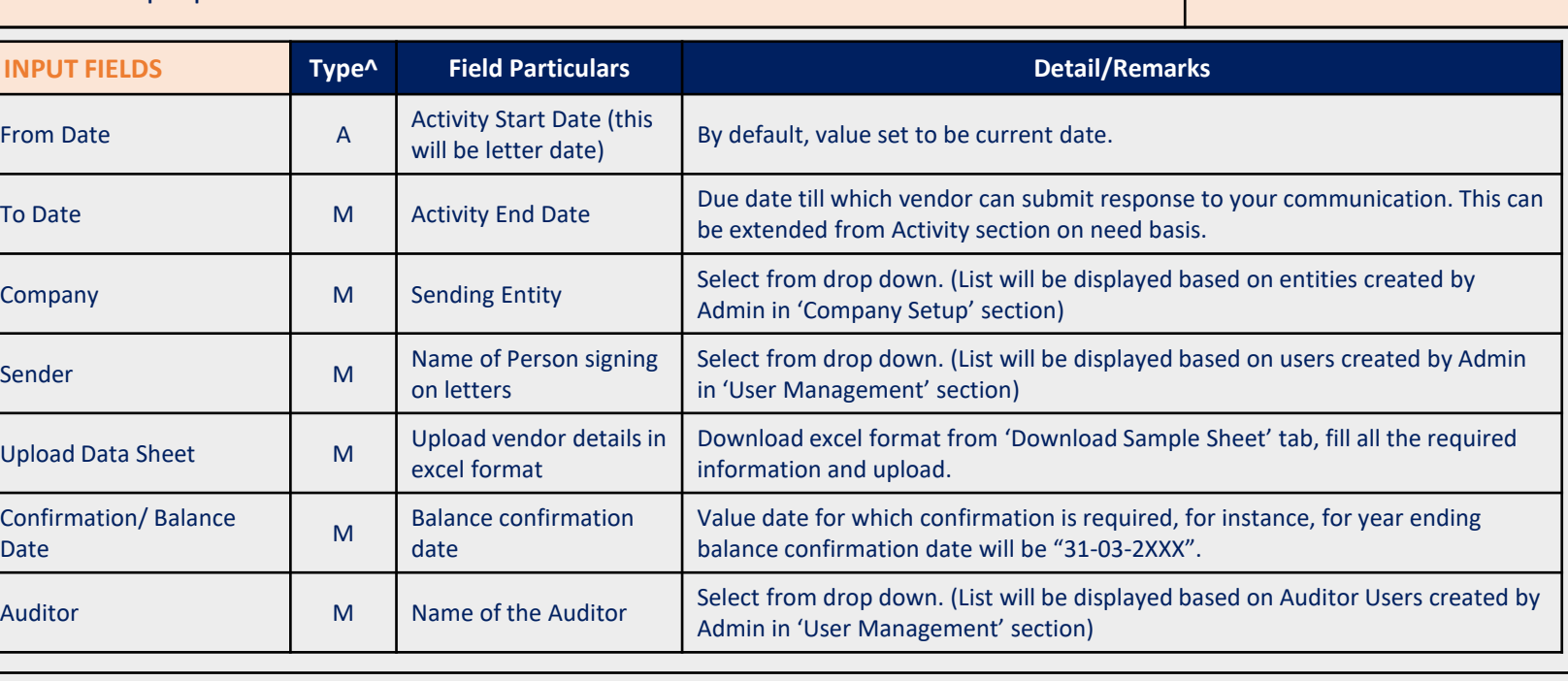

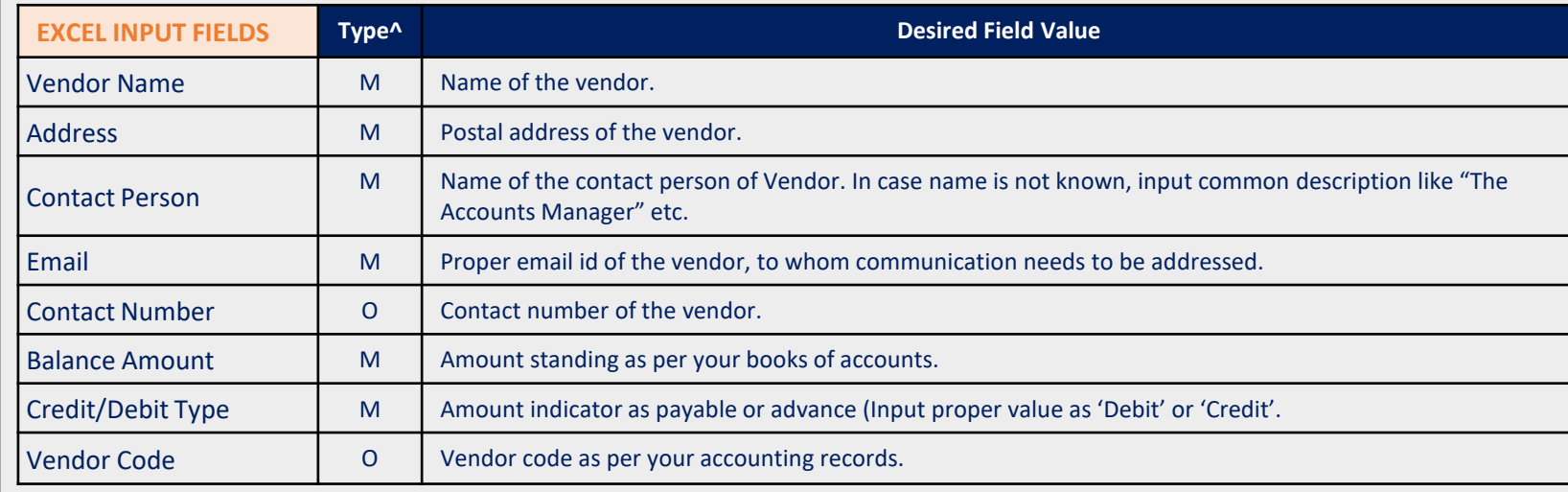

# **TEMPLATE:** MSME Confirmation from Vendors

**TEMPLATE USE:**  Take MSME confirmation from Vendors for regulatory compliance of the Companies Act, MSME Act, etc.

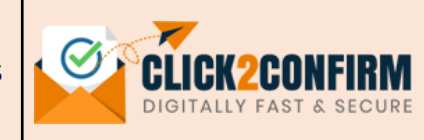

### **ACTIVITY TENURE**

**VENDOR SECTION**

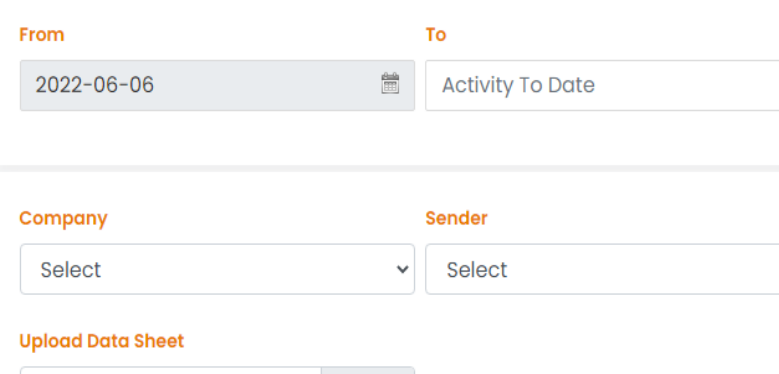

**Browse** 

**Download Sample Sheet** 

Choose file

Submit Preview

# **MSME CONFIRMATION FROM VENDORS**

To, MR. Contact Person M/S Company Name Address Email ID: info@companyname.com Vendor Code: #086689

Subject: Confirmation of Registration under the Micro, Small and Medium Enterprise Development Act, 2006

Dear Sir/Madam,

As you may be aware, the Micro, Small and Medium Enterprises Development Act of 2006 (the "Act"), as well as the MCA Notification dated January22,2019, imposes an extra regulatory compliance on businesses that receive goods or services from Micro and Small Enterprises. We need to authenticate your status under the Micro, Small and Medium Enterprises Development Act, 2006 Act, since you are a registered vendor with our company.

We hereby request you to confirm whether your organization is registered under the Micro, Small and Medium Enterprises Development Act of 2006, if your organization is registered under the Act, please specify the category under which it is registered, such as Micro Enterprise, Small Enterprise, or Medium Enterprise, and append a copy of your registration certificate. In the absence of any reply from your good selves before (DD- MM-YYYY), we will presume that your organization is not registered under the aforesaid Act, and we will not be held liable the for any liability under the Act, against the material supplied or services rendered by you to us.

### **INPUT FIELDS:**

Ë

 $\sim$ 

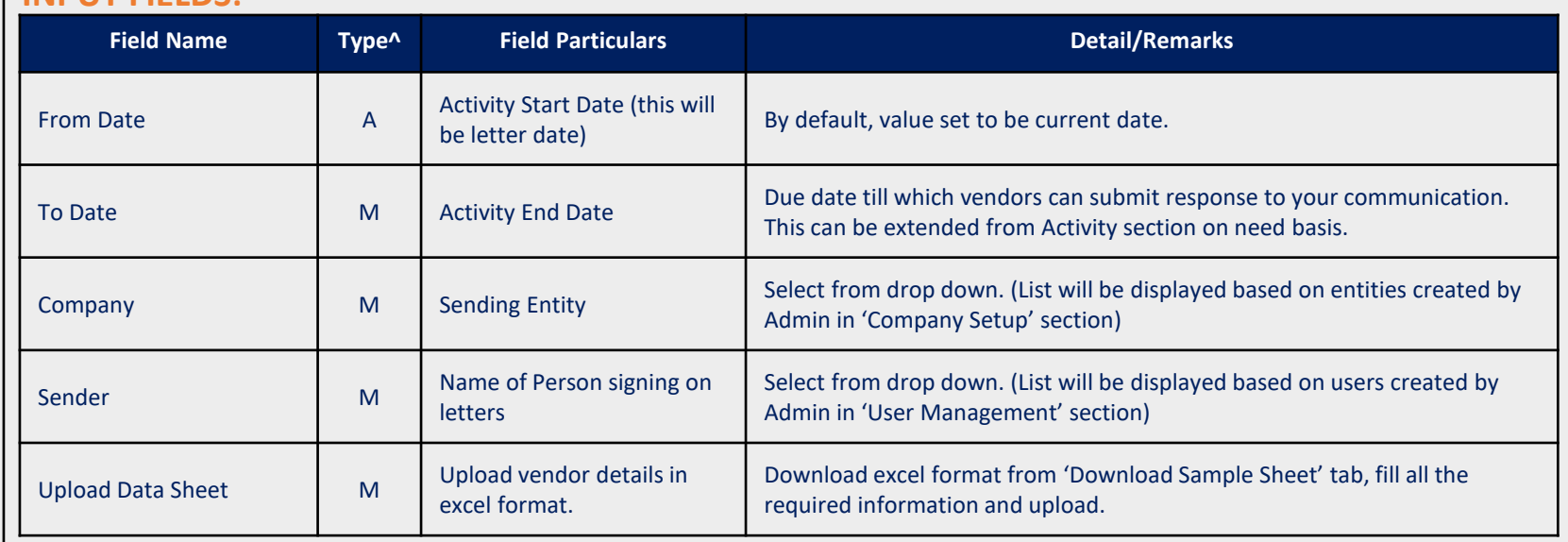

# **EXCEL INPUT FIELDS:**

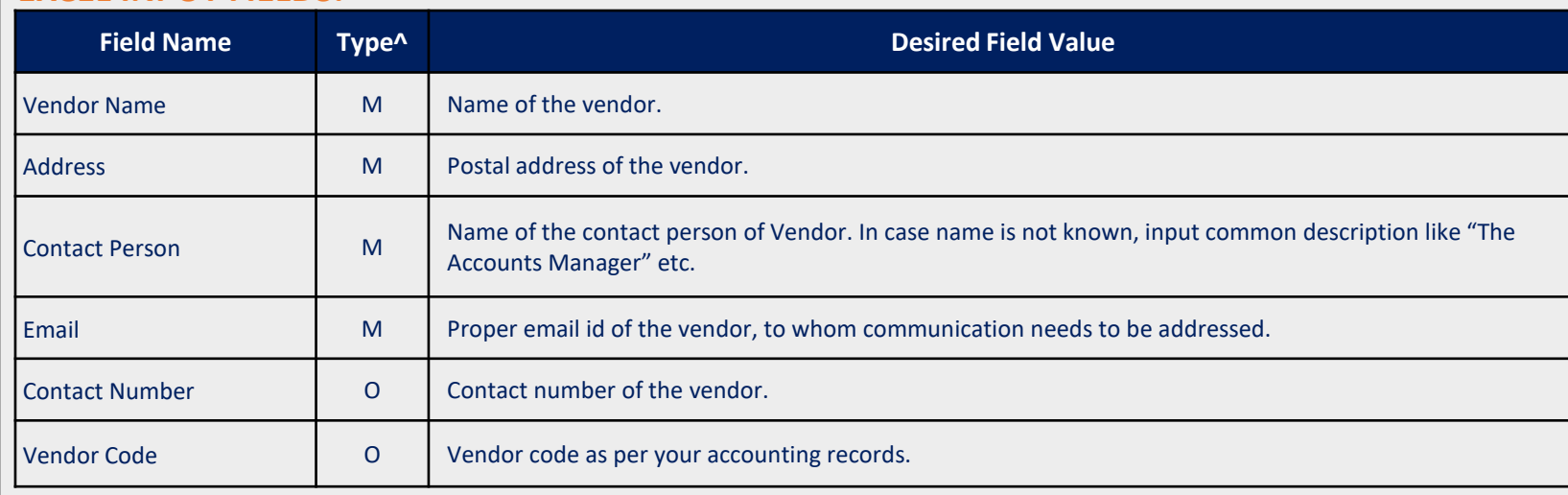

### **TEMPLATE:**

**VENDOR SECTION**

Periodic Account Ledger Statement from Vendors

### **TEMPLATE USE:**

For asking periodic account ledger statement from vendors for reconciliation, audit and other purposes.

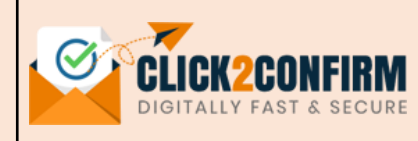

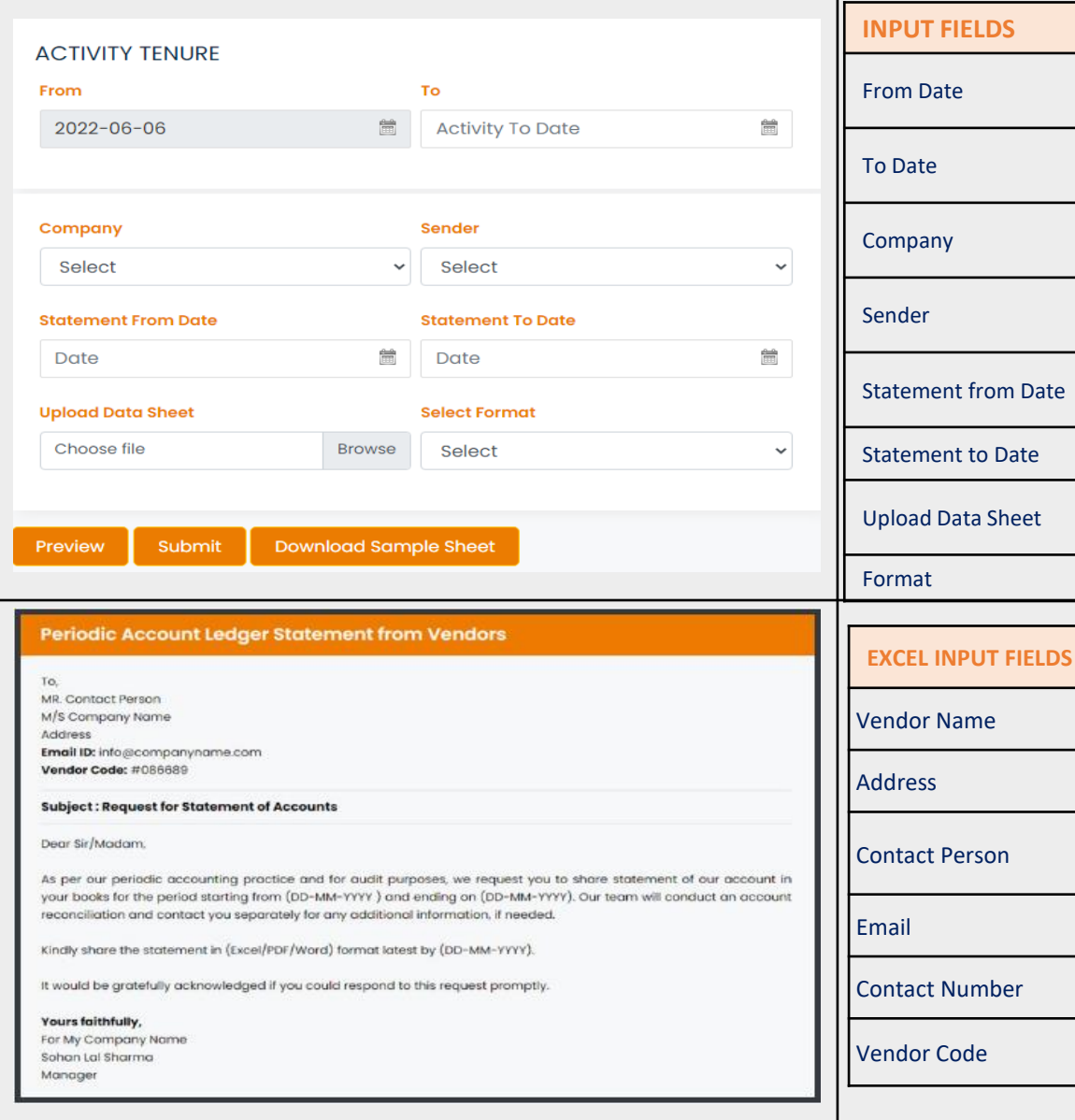

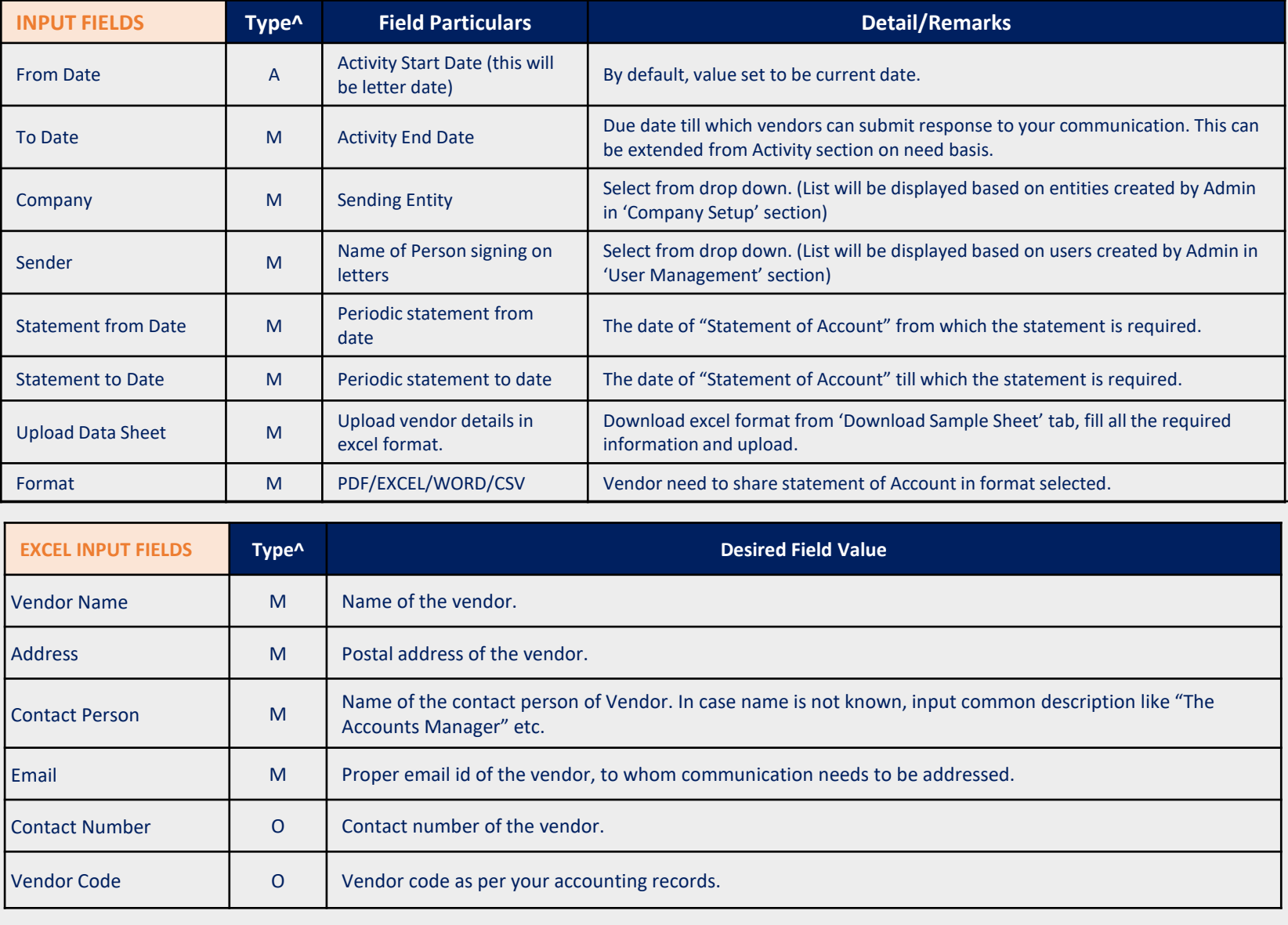

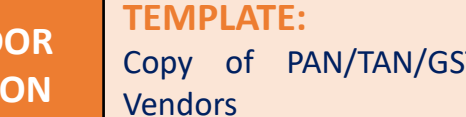

T certificates from

 $\frac{\partial \mathbf{d} \mathbf{b}}{\partial \mathbf{f} \mathbf{f}}$ 

 $\ddotmark$ 

 $\checkmark$ 

**TEMPLATE USE:**  Collection of statutory documents such as PAN/TAN/GST to reinforce internal controls and assure statutory compliances

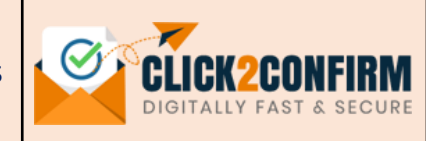

### **ACTIVITY TENURE**

**VEND SECTI** 

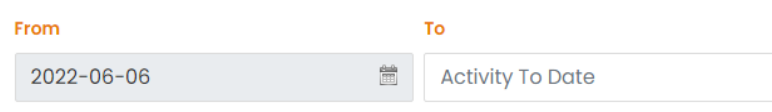

**Type** 

Select

#### Company Sender Select  $\checkmark$ Select **Upload Data Sheet**

**Browse** 

Download Sample Sheet Preview Submit

Choose file

### Copy of PAN/TAN/GST certificate from Vendors To. MR. Contact Person M/S Company Name Address Email ID: info@companyname.com Vendor Code: #086689 Subject: Request for Copy of PAN Certificate Dear Sir/Madam, As part of an ongoing endeavor to reinforce internal controls and assure statutory compliance, we assess our master records and obtain confirmation/copies of certificates from all of our Vendors. Since you are a registered Vendor with us, we hereby request you to share a copy of your (PAN/TAN/GST) Certificate with us by (DD-MM-YYYY). It would be gratefully acknowledged if you could respond to this request promptly. Yours faithfully,

For My Company Name Sohan Lal Sharma Manager

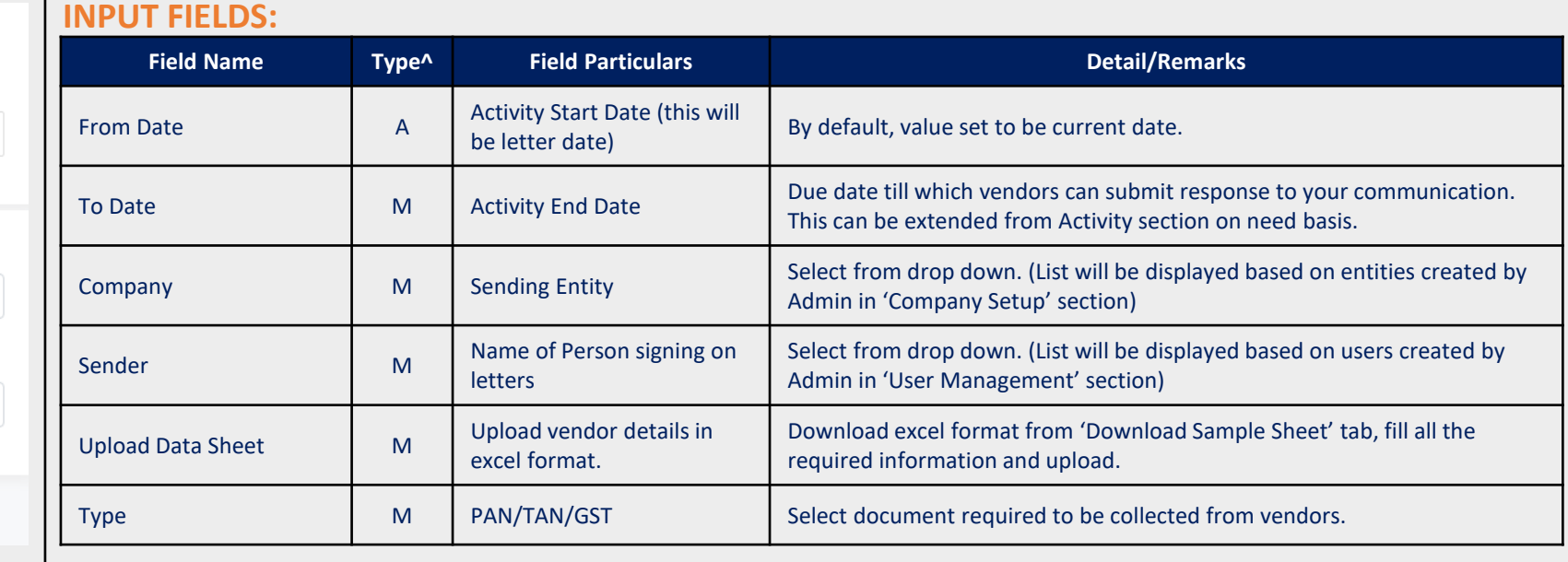

# **EXCEL INPUT FIELDS:**

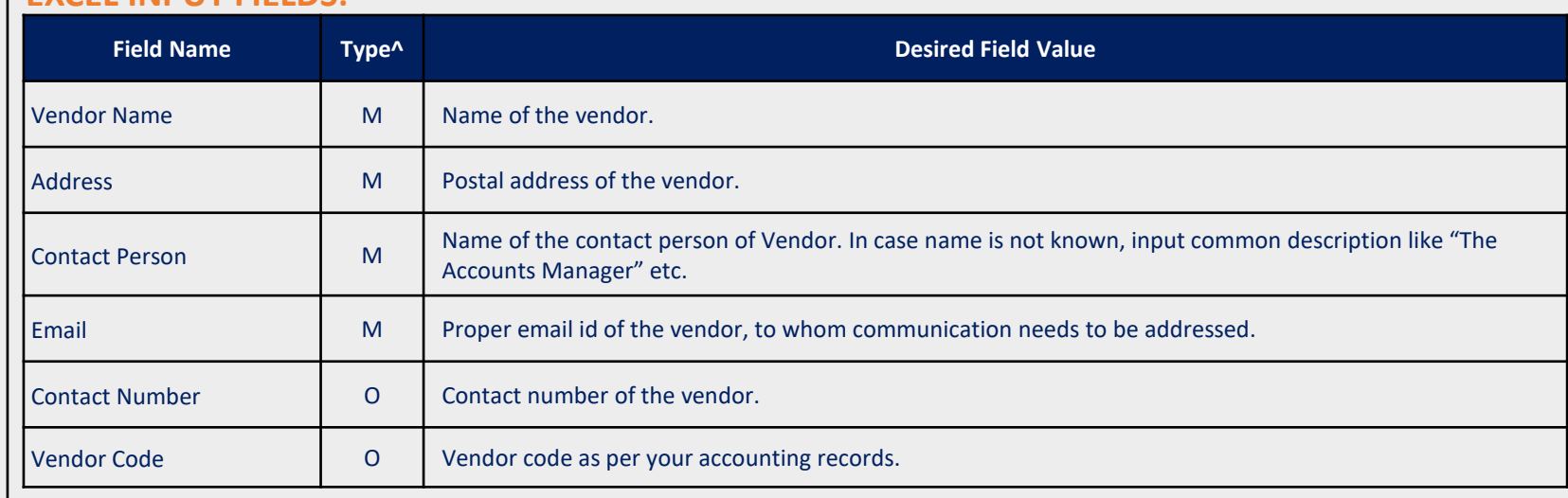

# **VENDOR SECTION**

**TEMPLATE:** Follow-up with Vendors for GST Input Tax Credit

**TEMPLATE USE:** 

Follow-up with vendors for GST Input Tax Credit (ITC) not reflecting in GSTR-2A report.

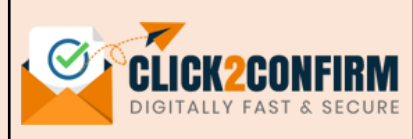

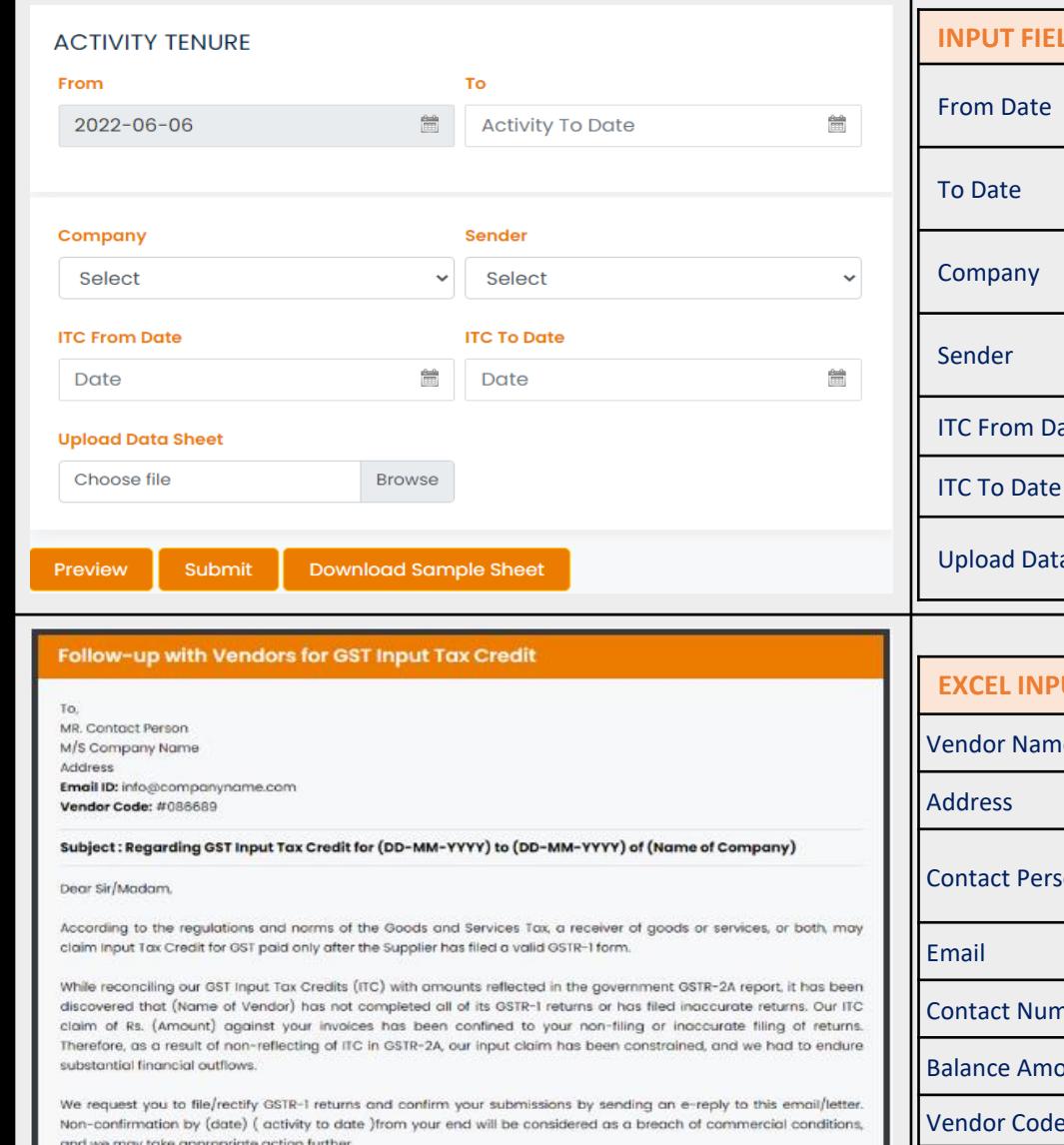

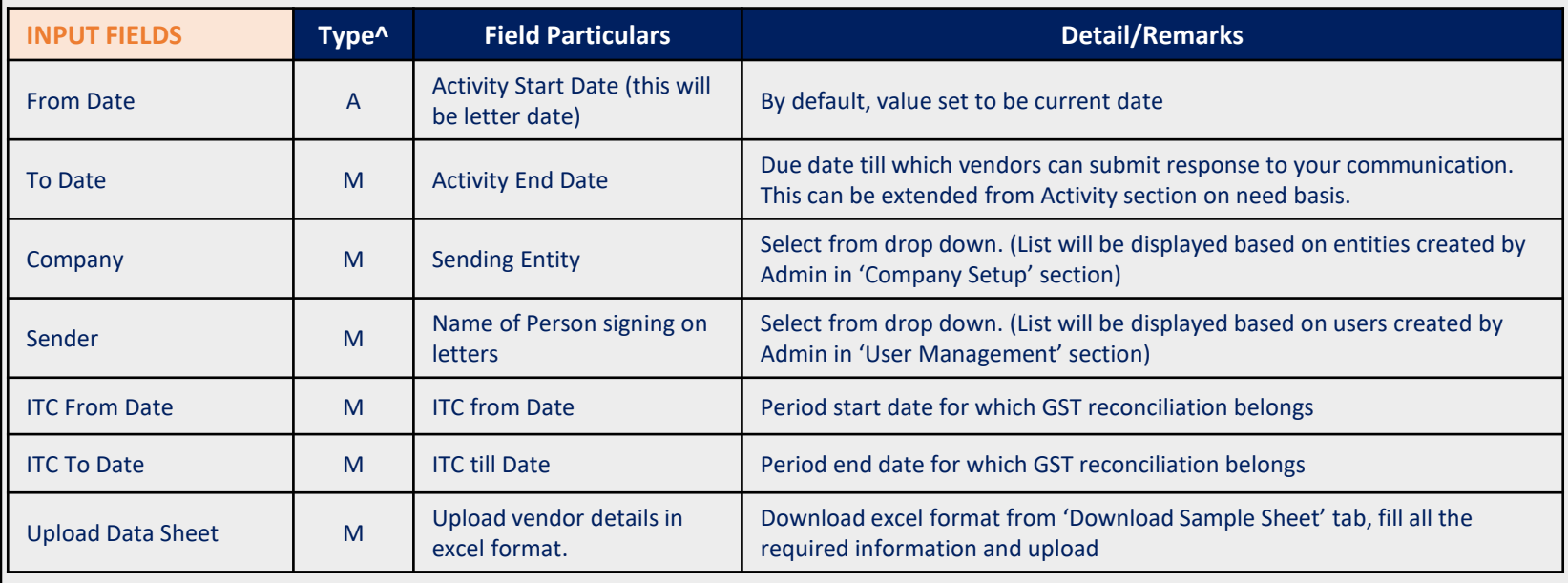

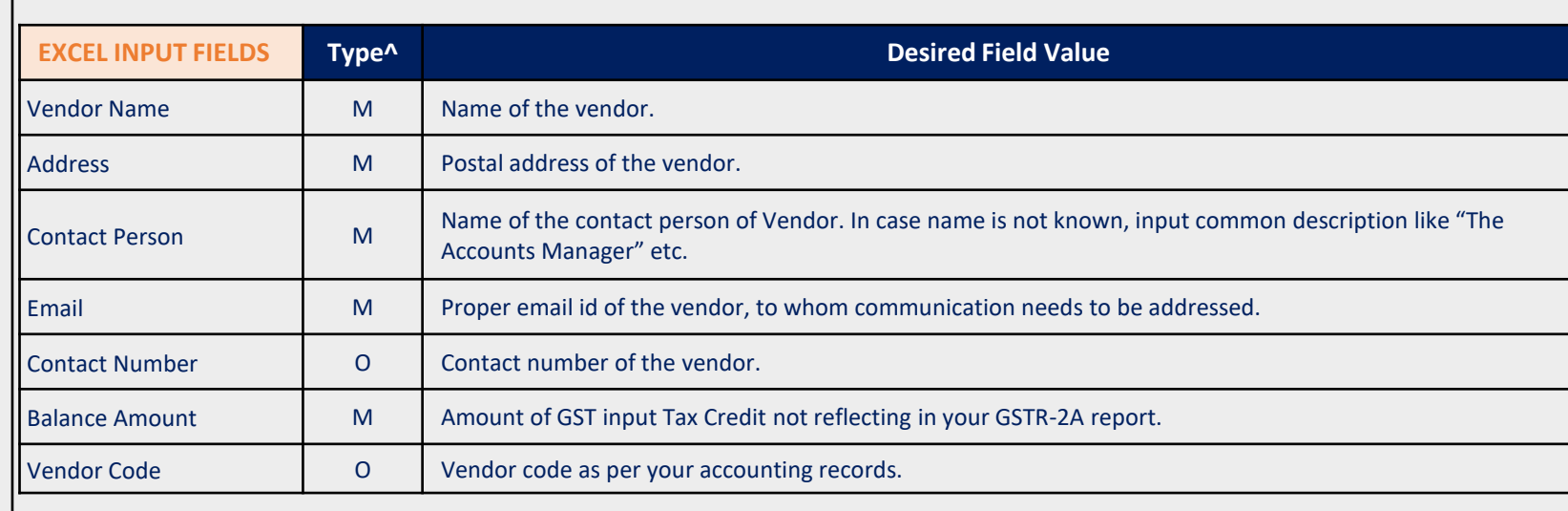

# **VENDOR SECTION**

**TEMPLATE:** Open format for communication with Vendors

### **TEMPLATE USE:**

Multi purpose format for communication with Vendors. User can define the subject, letter text, optional attachment and response requirement.

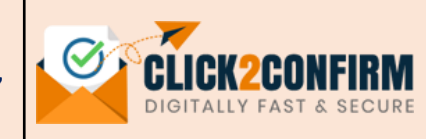

### A CTIVITY TENHIOL

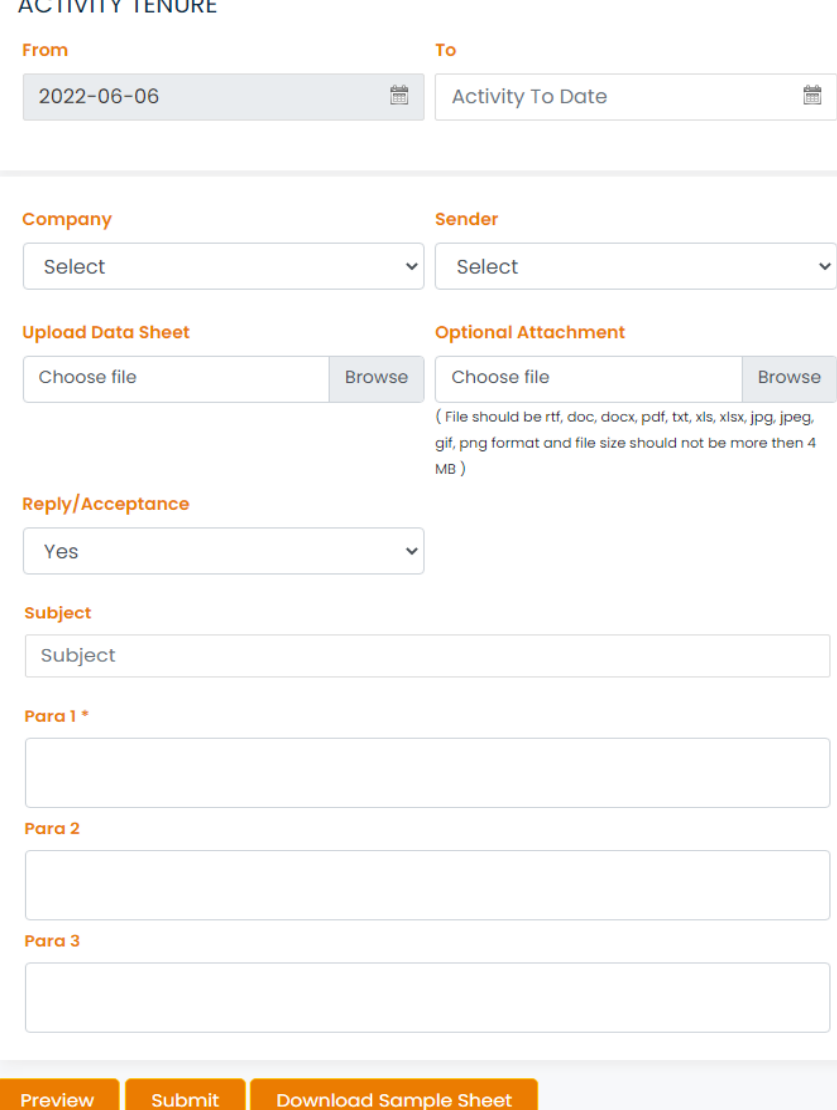

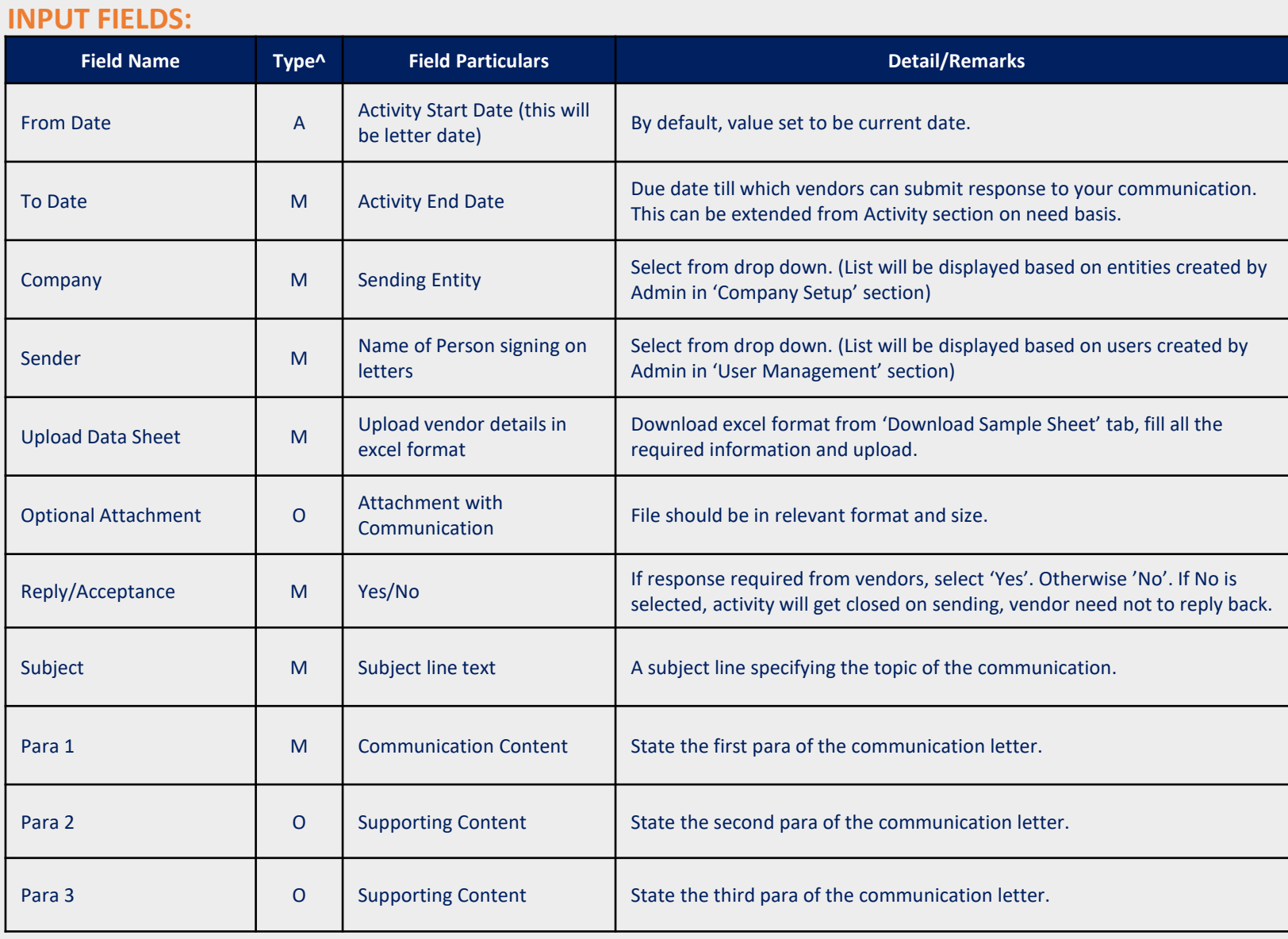

### **VENDOR TEMPLATE:**

**SECTION**

# Open format for communication with Vendors (Cont….)

**TEMPLATE USE:** 

Multi purpose format for communication with Vendors. User can define the subject, letter text, optional attachment and response requirement.

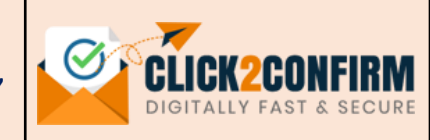

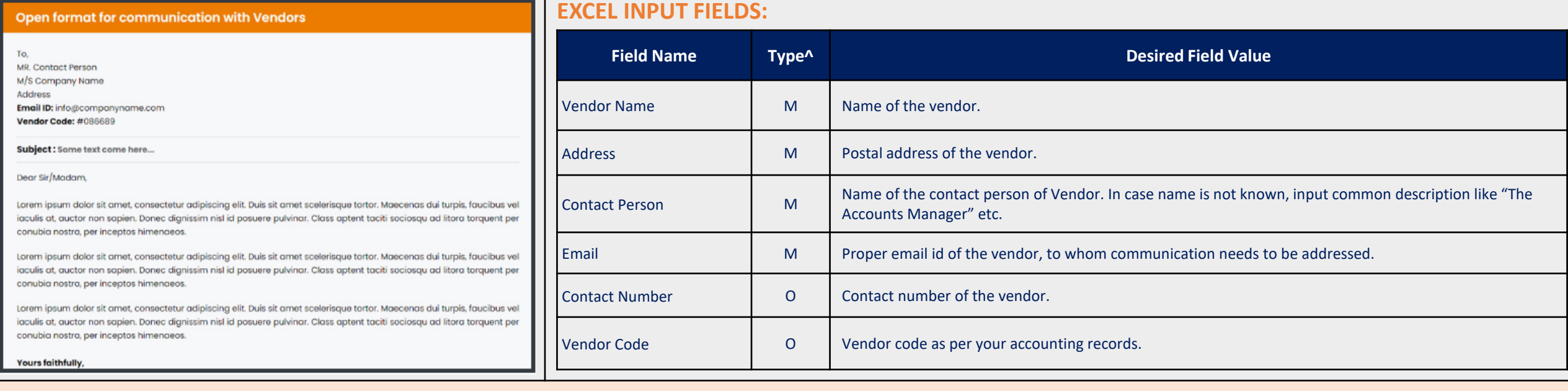

#### **CUSTOMER SECTION TEMPLATE:**  Balance Confirmation from Customers

**TEMPLATE USE:**  Take balance confirmation from Customers for internal checks, audit purposes, fraud detections, accounting reconciliations, etc.

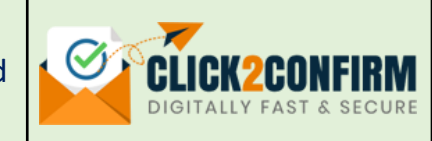

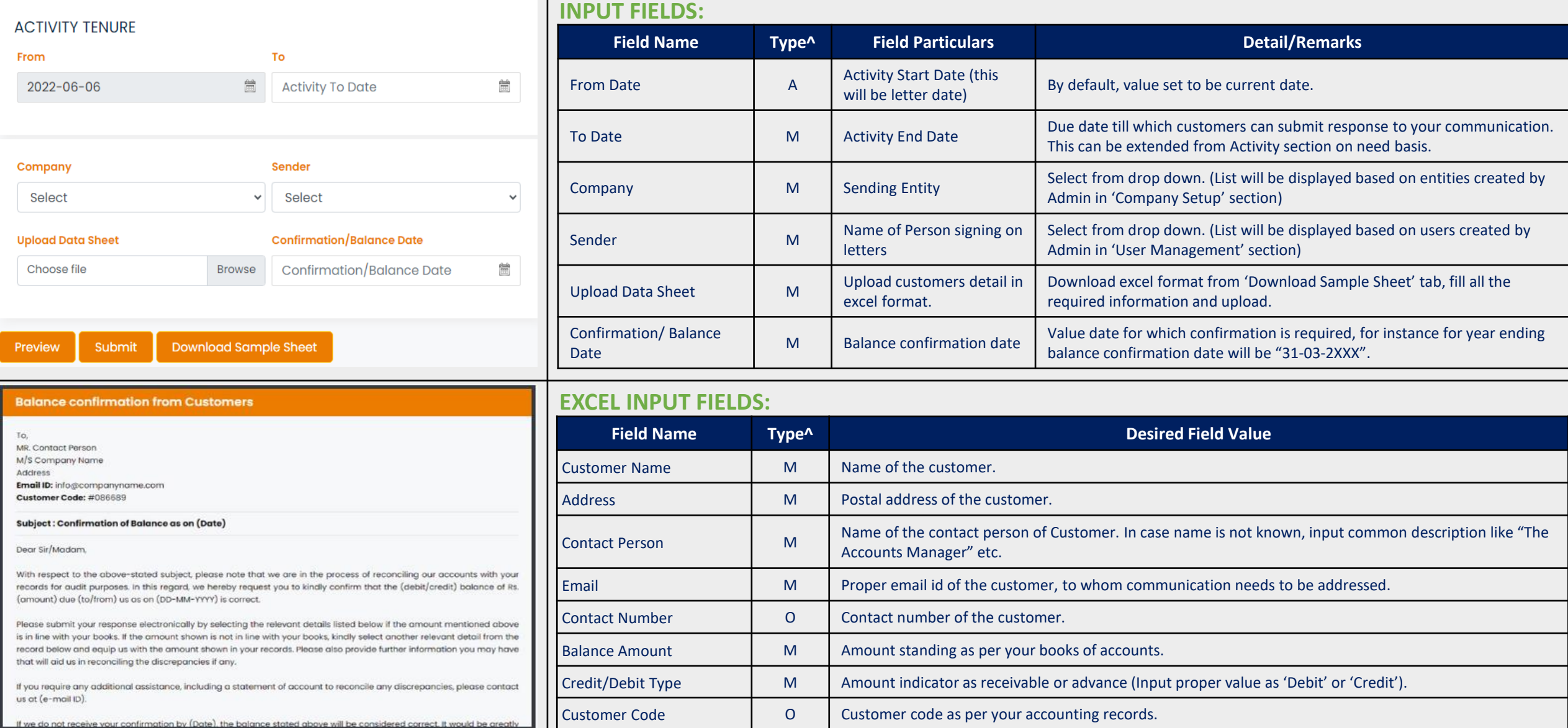

### **CUSTOMER TEMPLATE:**  Balance Confirmation Direct to Auditor

**TEMPLATE USE:**  Balance confirmations addressed to auditors for internal audit, statutory audit and verification purposes.

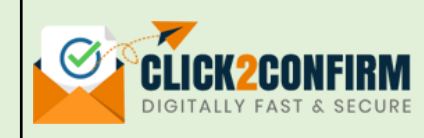

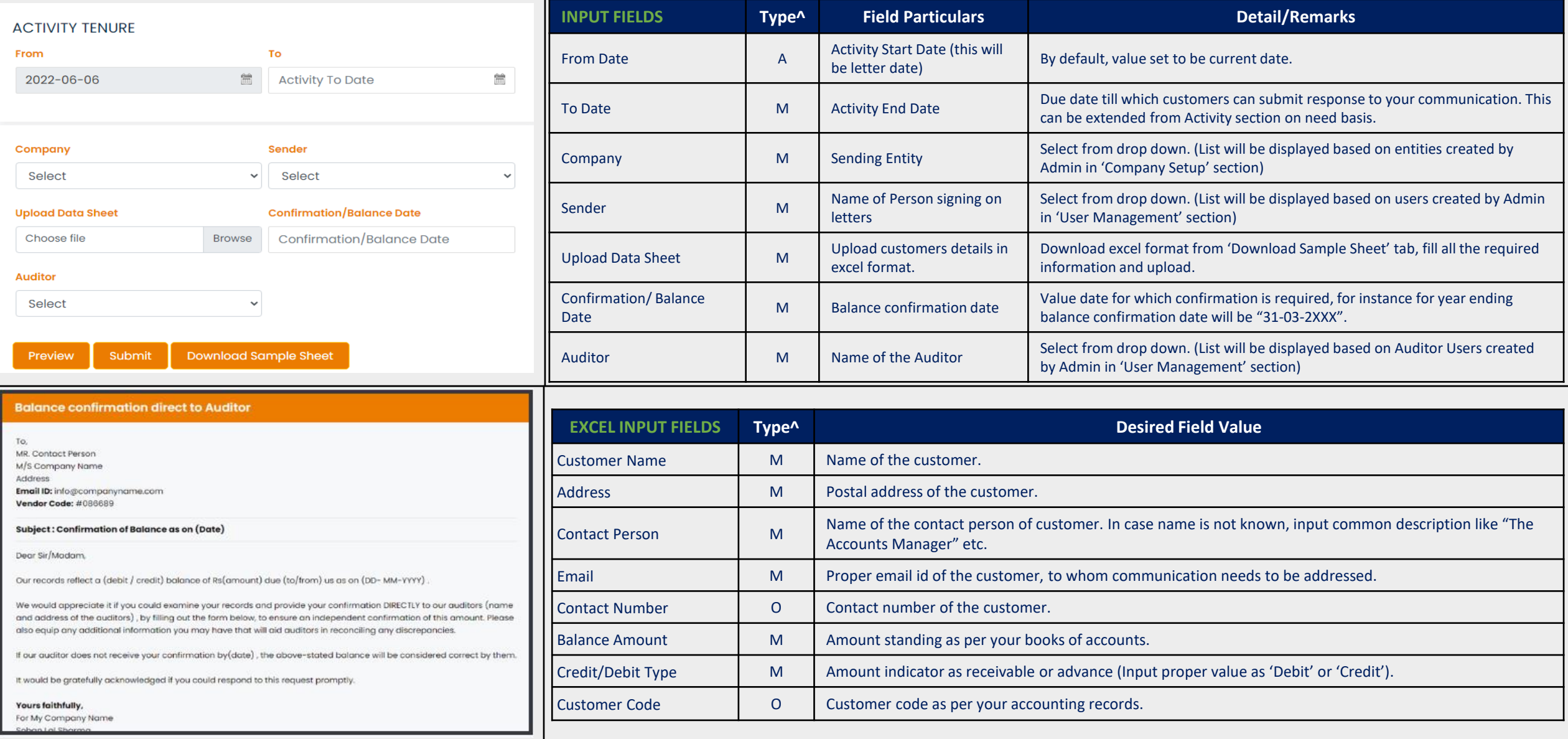

**SECTION**

# **CUSTOMER SECTION**

**TEMPLATE:**  Periodic Account Ledger Statement from **Customers** 

**TEMPLATE USE:**  For asking periodic account ledger statement from customers for reconciliation, audit and other purposes.

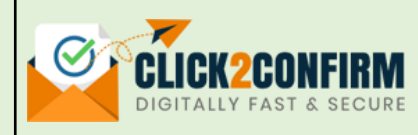

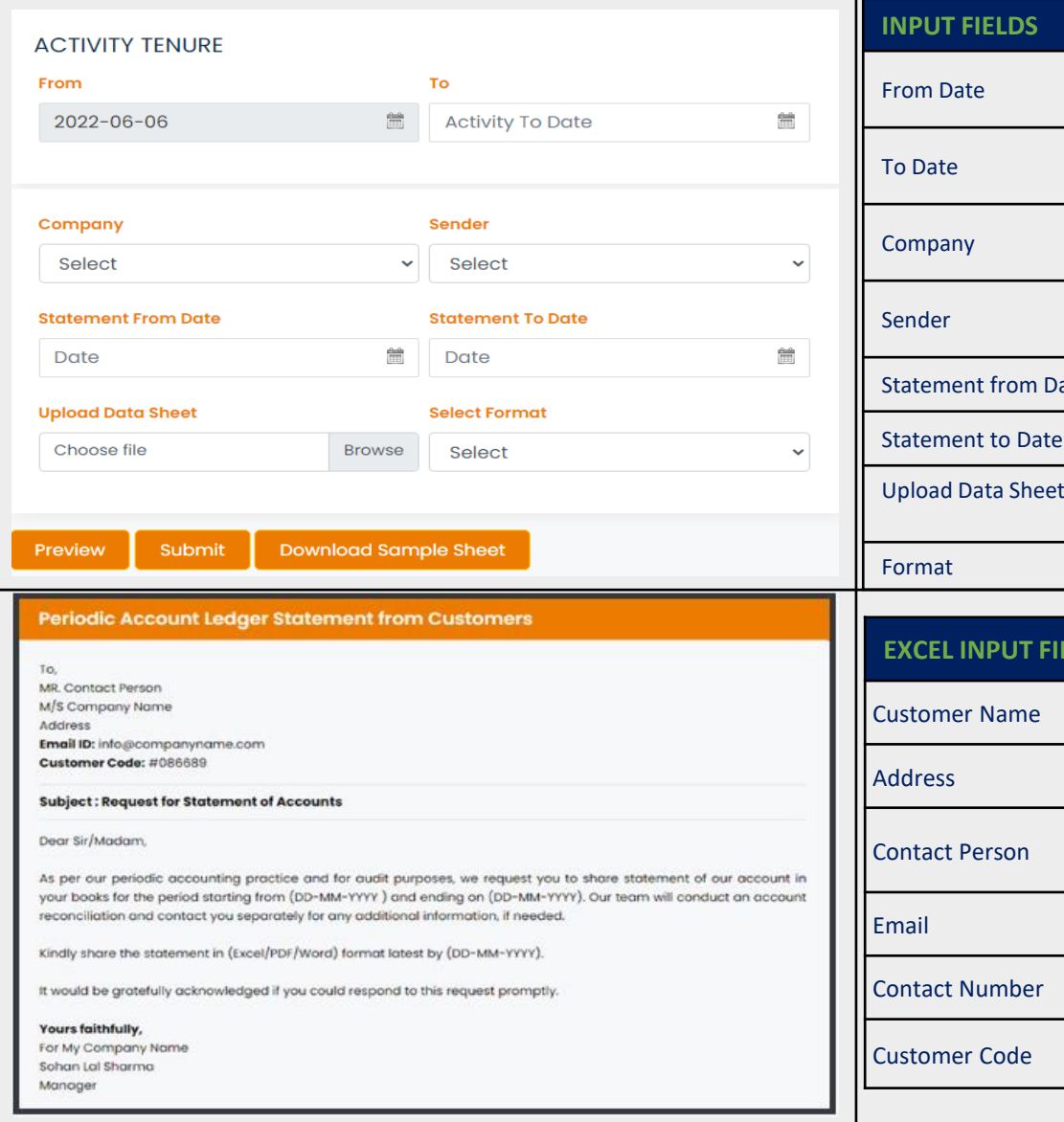

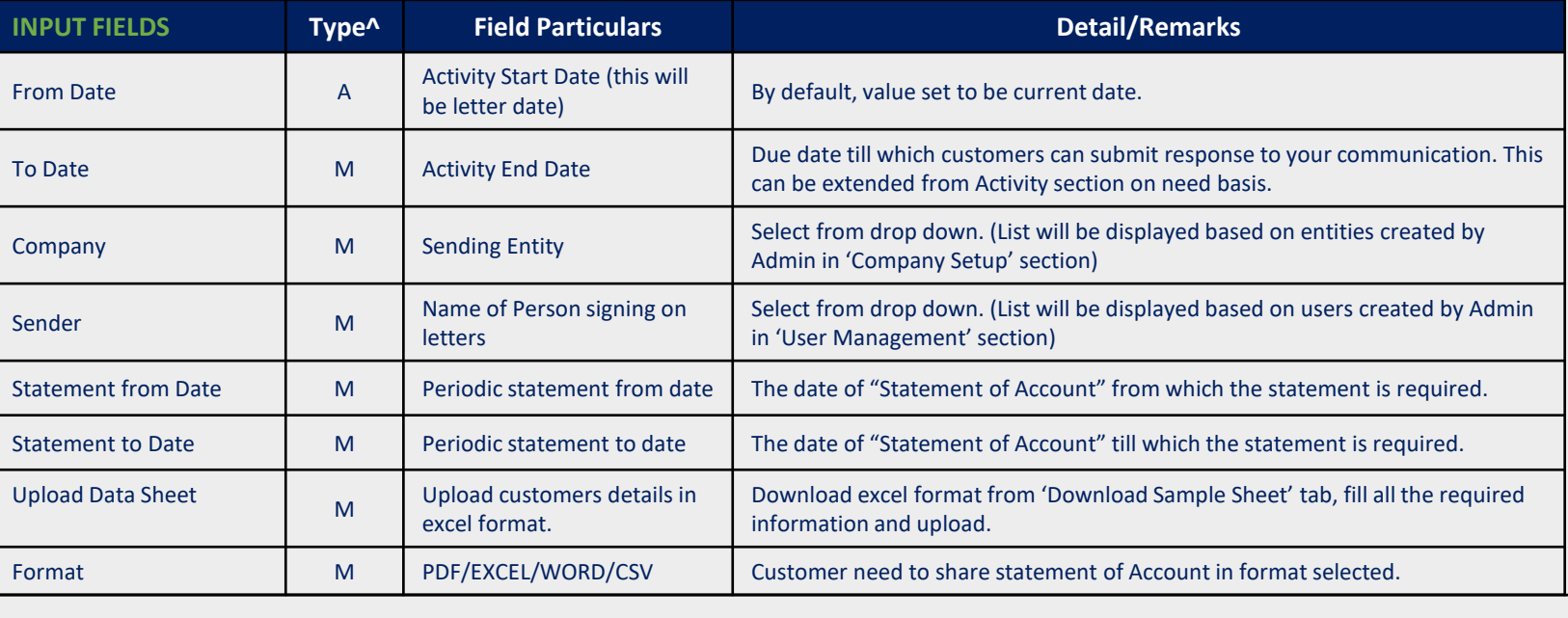

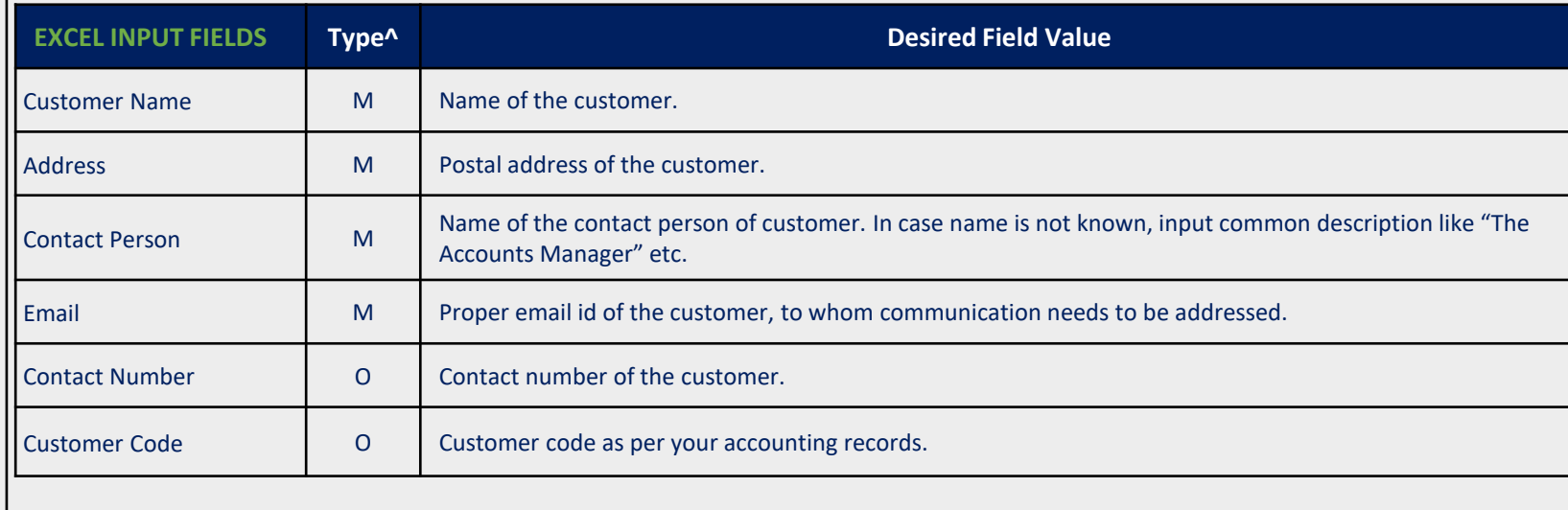

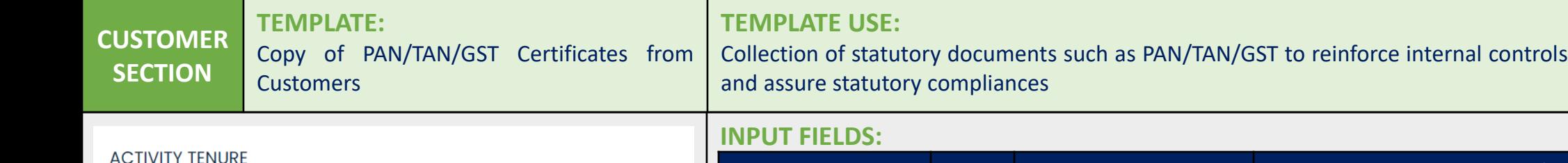

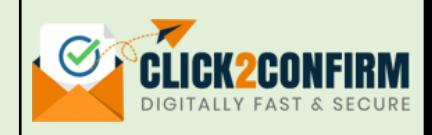

#### **Field Name Type^ Field Particulars Detail/Remarks** To Activity Start Date (this will From Date A be letter date) By default, value set to be current date.  $\frac{\partial \omega_0}{\partial \Omega}$  $\frac{\partial \omega_0}{\partial \Omega}$ **Activity To Date** To Date M Activity End Date Due date till which customers can submit response to your communication. This can be extended from Activity section on need basis. Sender Company M Sending Entity Select from drop down. (List will be displayed based on entities created by  $\checkmark$ Select  $\checkmark$ Admin in 'Company Setup' section) Name of Person signing on Select from drop down. (List will be displayed based on users created by **Upload Data Sheet Type** Sender M Admin in 'User Management' section) **letters Browse** Select v Upload Customers details in Download excel format from 'Download Sample Sheet' tab, fill all the Upload Data Sheet M Excel format. required information and upload. Type M PAN/TAN/GST Select document required to be collected from customers. **Download Sample Sheet** Submit **EXCEL INPUT FIELDS:** Copy of PAN/TAN/GST certificate from Customers

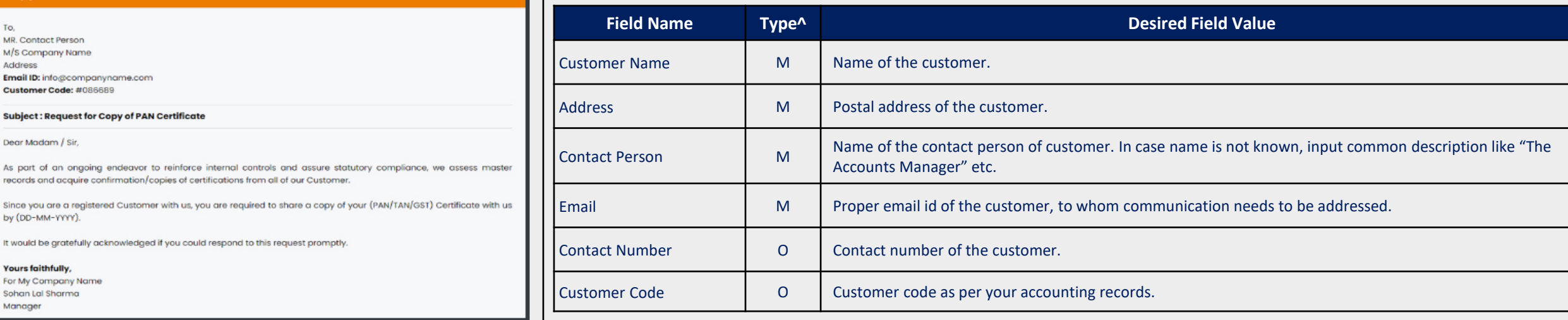

From

Company

Select

Choose file

Preview

To,

MR. Contact Person M/S Company Name Address

Customer Code: #08 **Subject: Request for** Dear Madam / Sir,

Since you are a regist by (DD-MM-YYYY).

**Yours faithfully,** 

Sohan Lal Sharma Manager

2022-06-06

### **CUSTOMER SECTION TEMPLATE:**  Accounts Receivable Follow-up from **Customers**

# **TEMPLATE USE:**

Follow-up with Customers for outstanding balance by selection among 4 options of letter content available. Send reminders to customer for outstanding receivables.

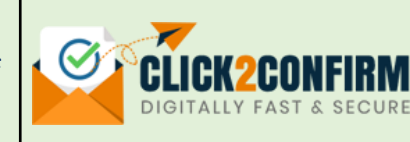

#### **ACTIVITY TENURE**

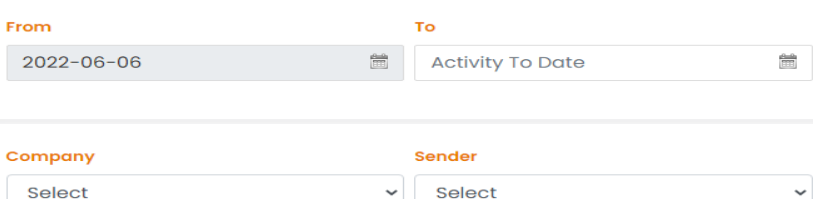

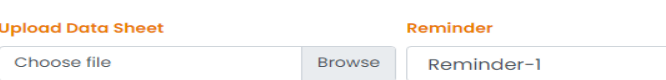

#### Reminder-1

We just wanted to drop you a quick note to remind you that a total amount of Rs. (Amount) in respect of our invoices are due for payment.

We would be really grateful if you could confirm that everything is on track for payment.

#### **Download Sample Sheet** Submit

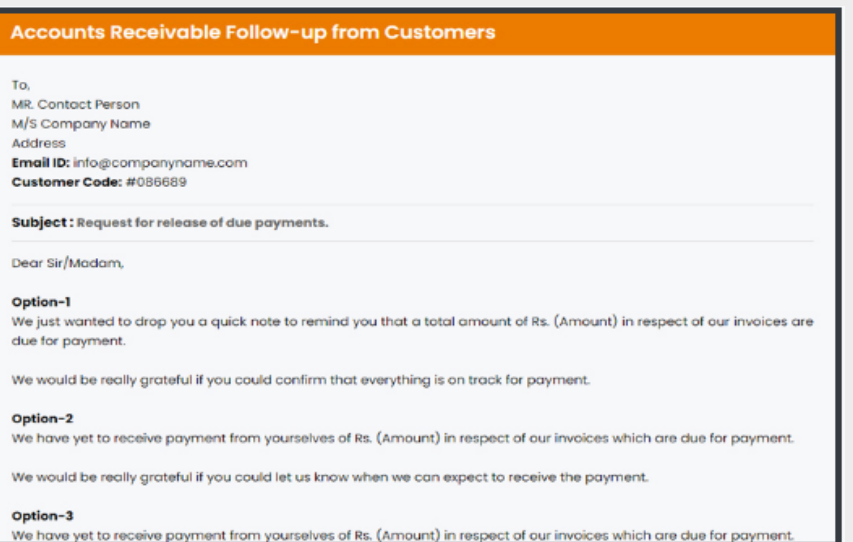

### **INPUT FIELDS:**

 $\sim$ 

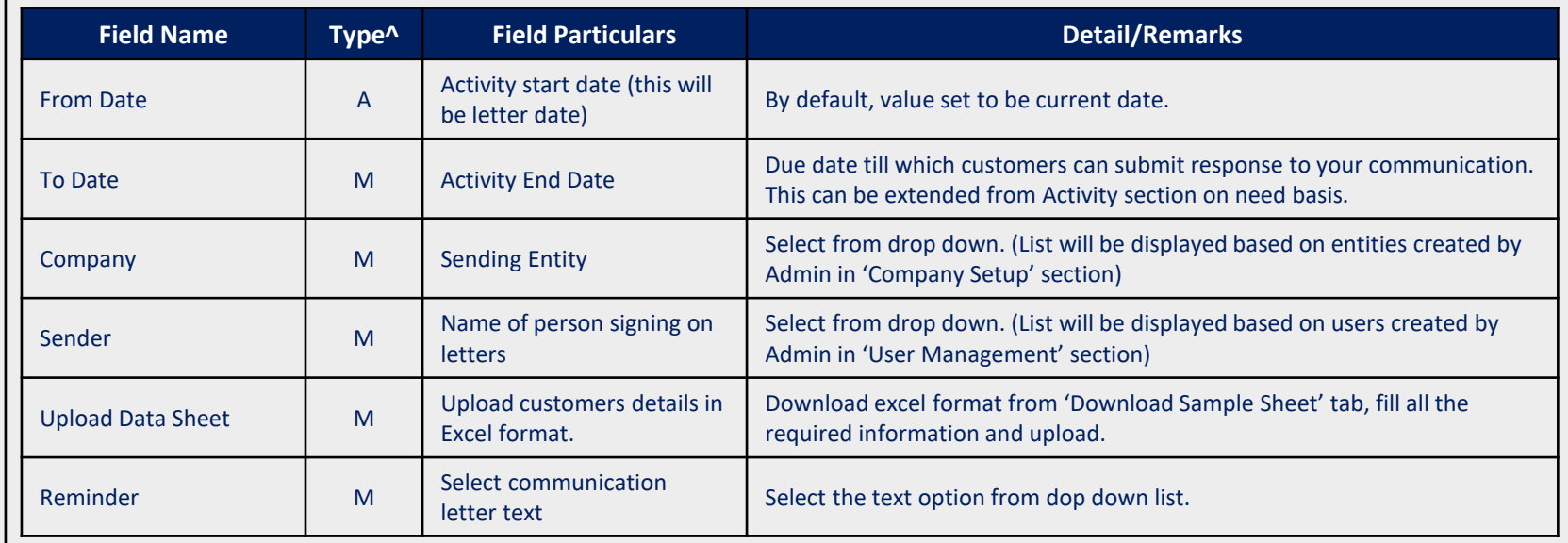

# **EXCEL INPUT FIELDS:**

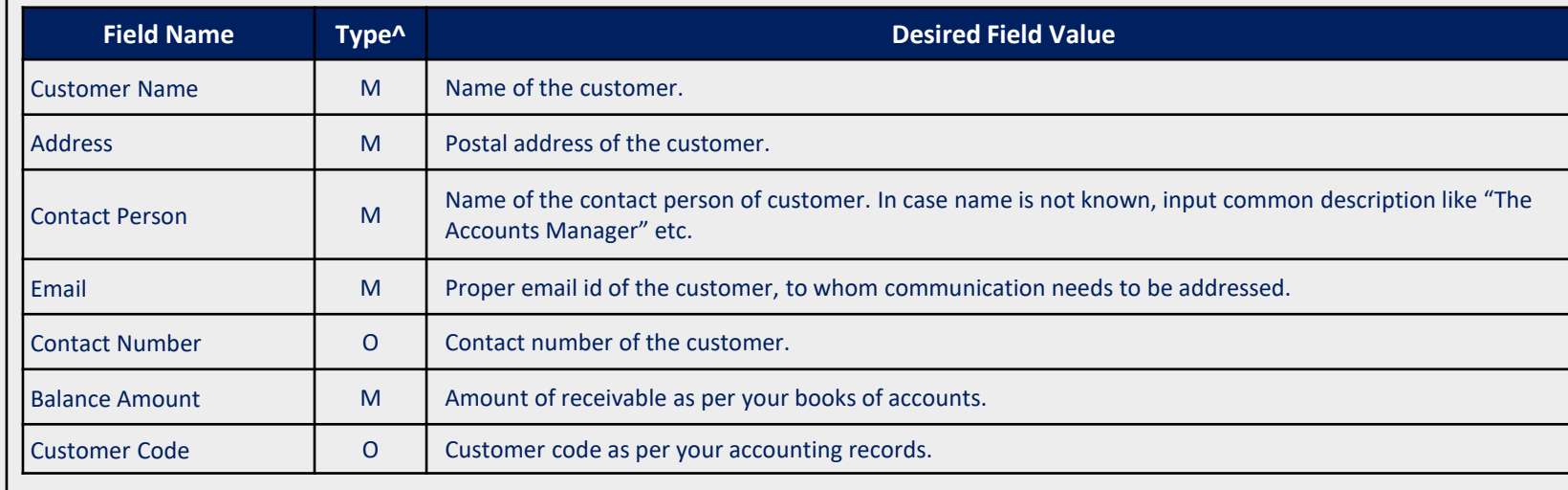

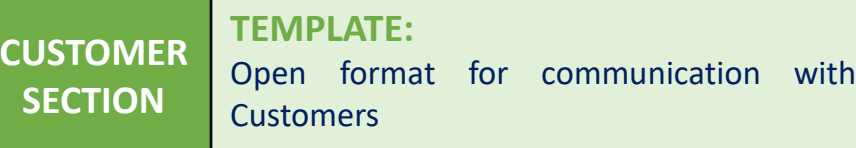

**TEMPLATE USE:** 

 $\checkmark$ 

Multi purpose format for communication with Customers. User can define the subject, letter text, optional attachment and response requirement.

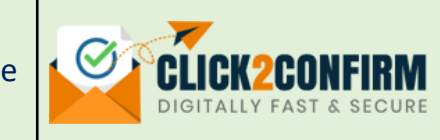

### ACTIVITY TENHE

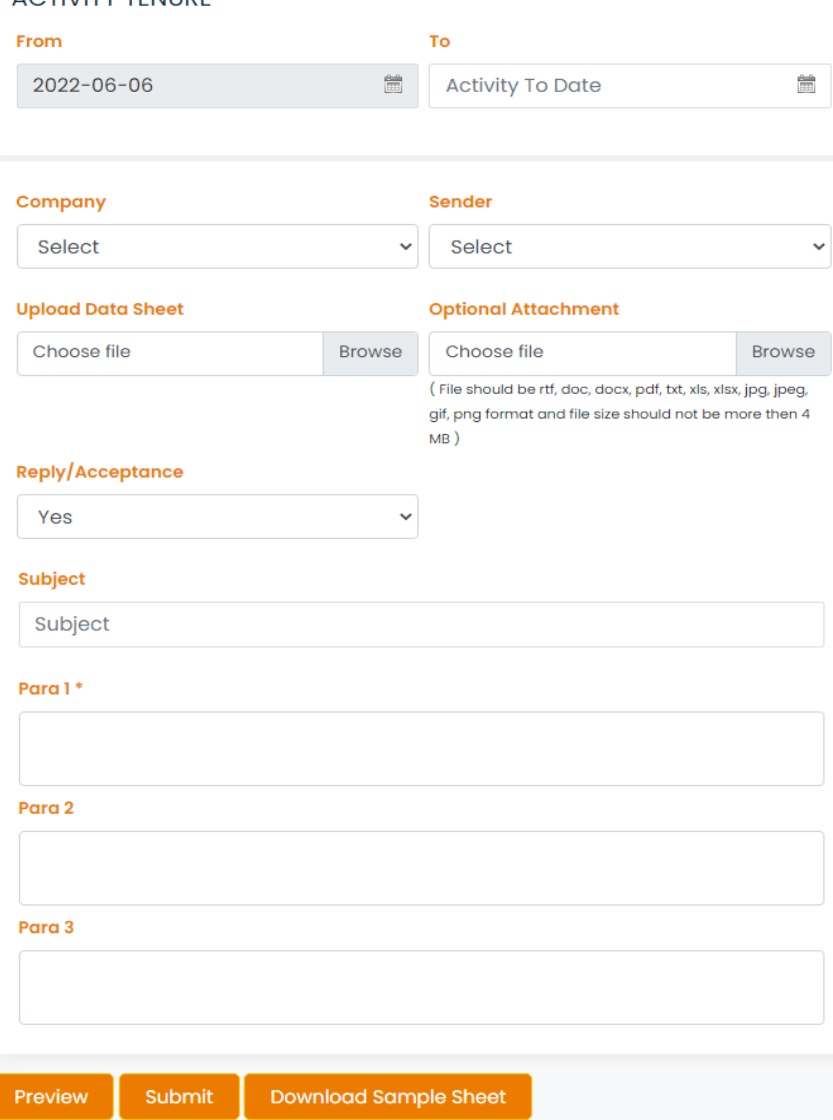

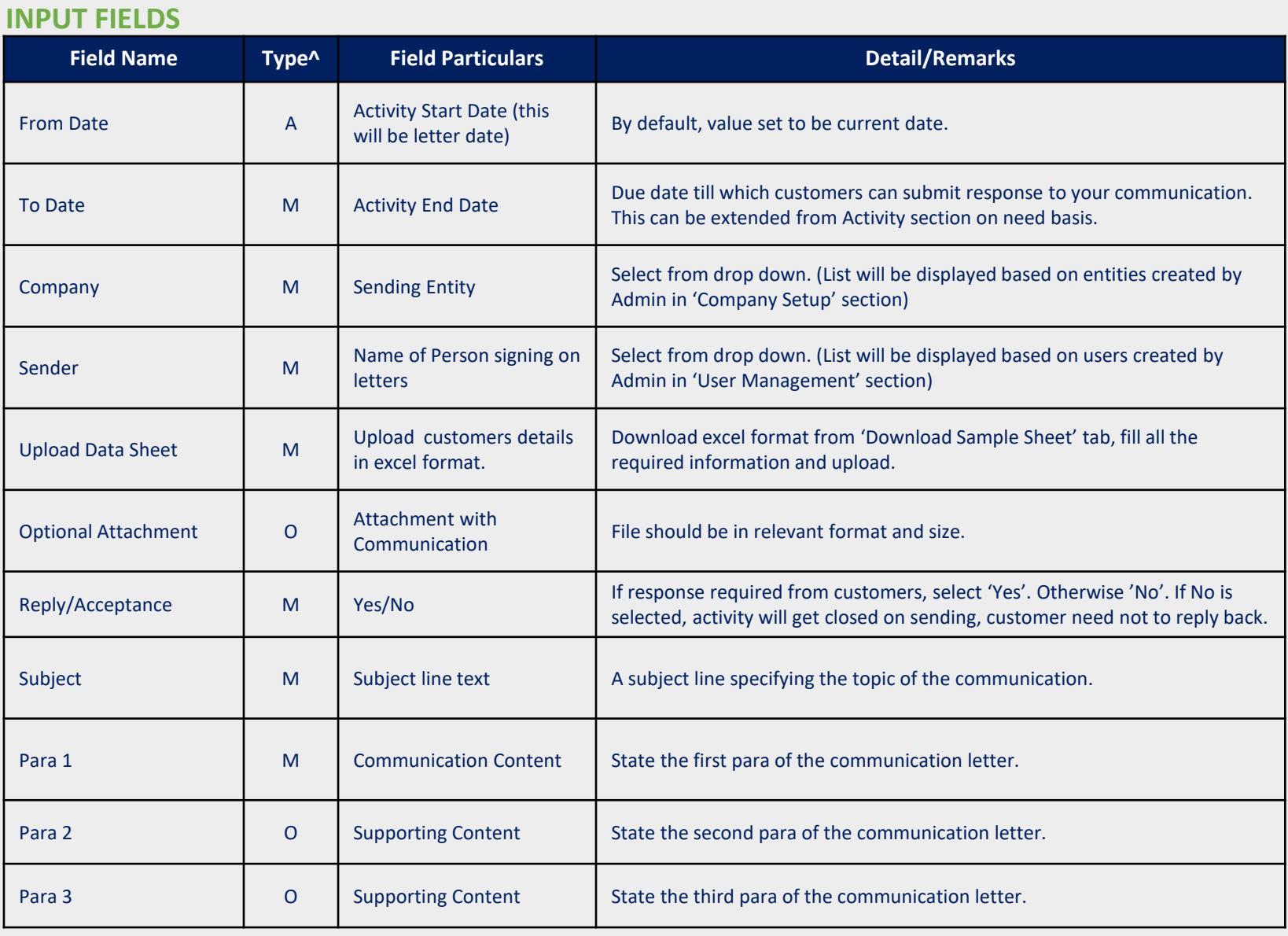

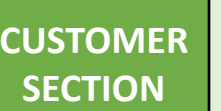

**TEMPLATE:**  Open format for communication with Customers (Cont….)

**TEMPLATE USE:** 

Multi purpose format for communication with Customers. User can define the subject, letter text, optional attachment and response requirement.

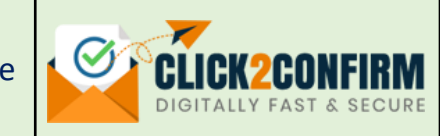

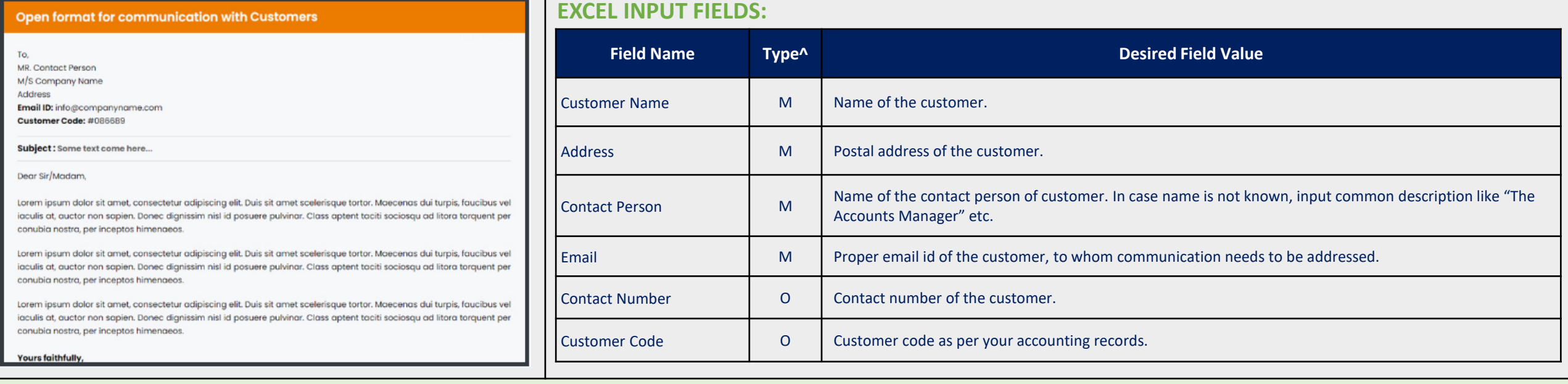

#### **EMPLOYEE SECTION TEMPLATE:**  Balance Confirmation from Employees

**TEMPLATE USE:** 

Take balance confirmation from Employees for internal checks, audit purposes, fraud detections, accounting reconciliations, etc.

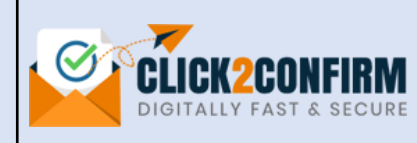

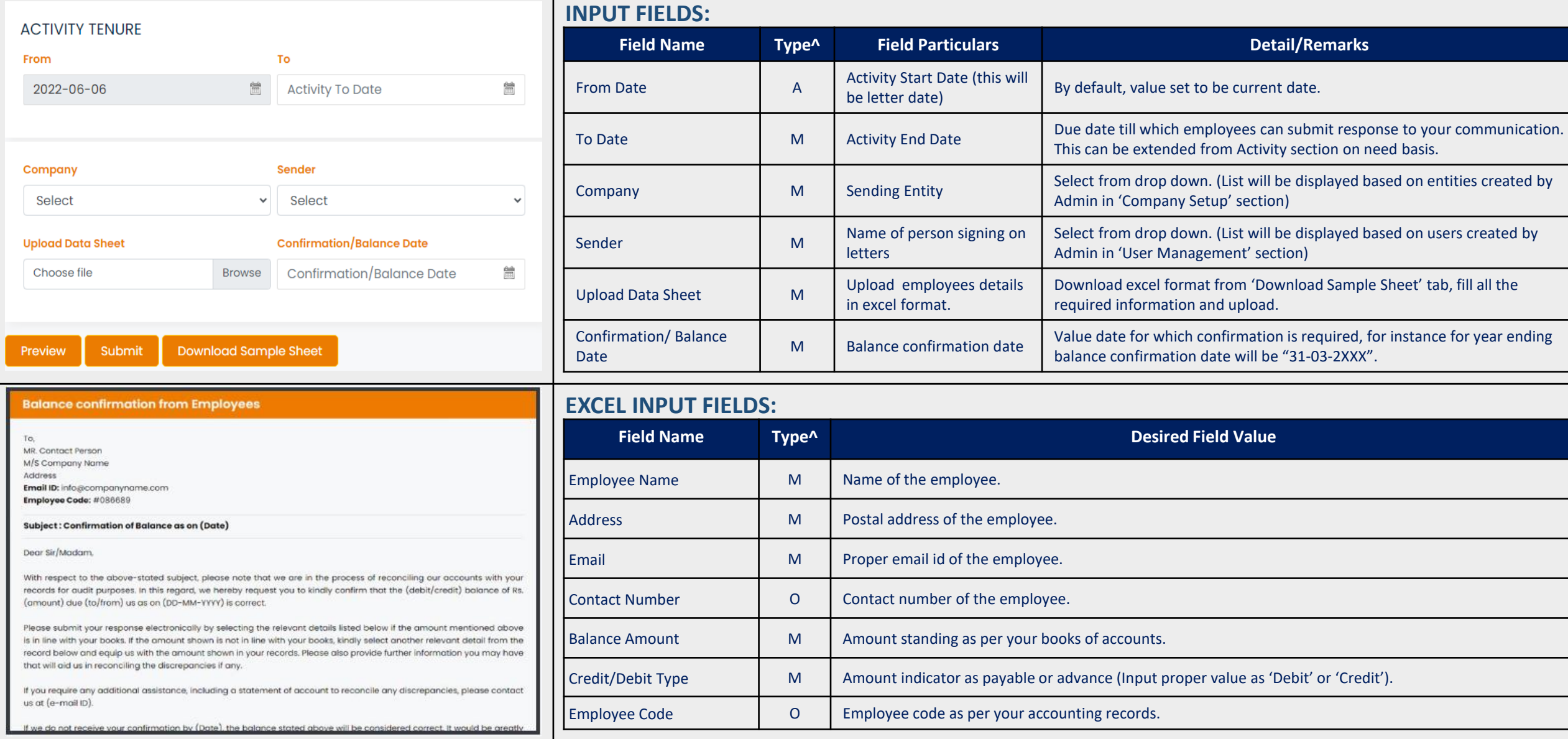

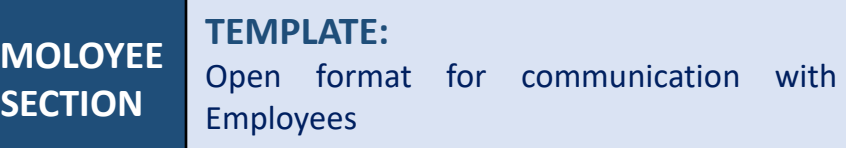

**EMOLOYEE** 

**TEMPLATE USE:**

Multi purpose format for communication with Employees. User can define the subject, letter text, optional attachment and response requirement.

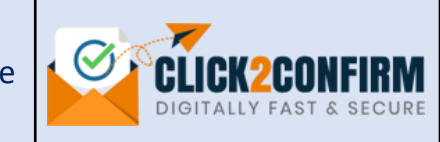

### **ACTIVITY TENURE** From To  $\frac{\partial \alpha \partial \alpha}{\partial \beta \partial \beta}$ **Activity To Date**  $\frac{\partial \mathbf{u}(\cdot)}{\partial \mathbf{u}(\cdot)}$ 2022-06-06 **Sender** Company Select Select  $\checkmark$  $\checkmark$ **Upload Data Sheet Optional Attachment** Choose file **Browse** Choose file **Browse** (File should be rtf, doc, docx, pdf, txt, xls, xlsx, jpg, jpeg, gif, png format and file size should not be more then 4 MB) Reply/Acceptance Yes  $\checkmark$ Subject Subject Para 1\* Para 2 Para 3 Download Sample Sheet Submit Preview

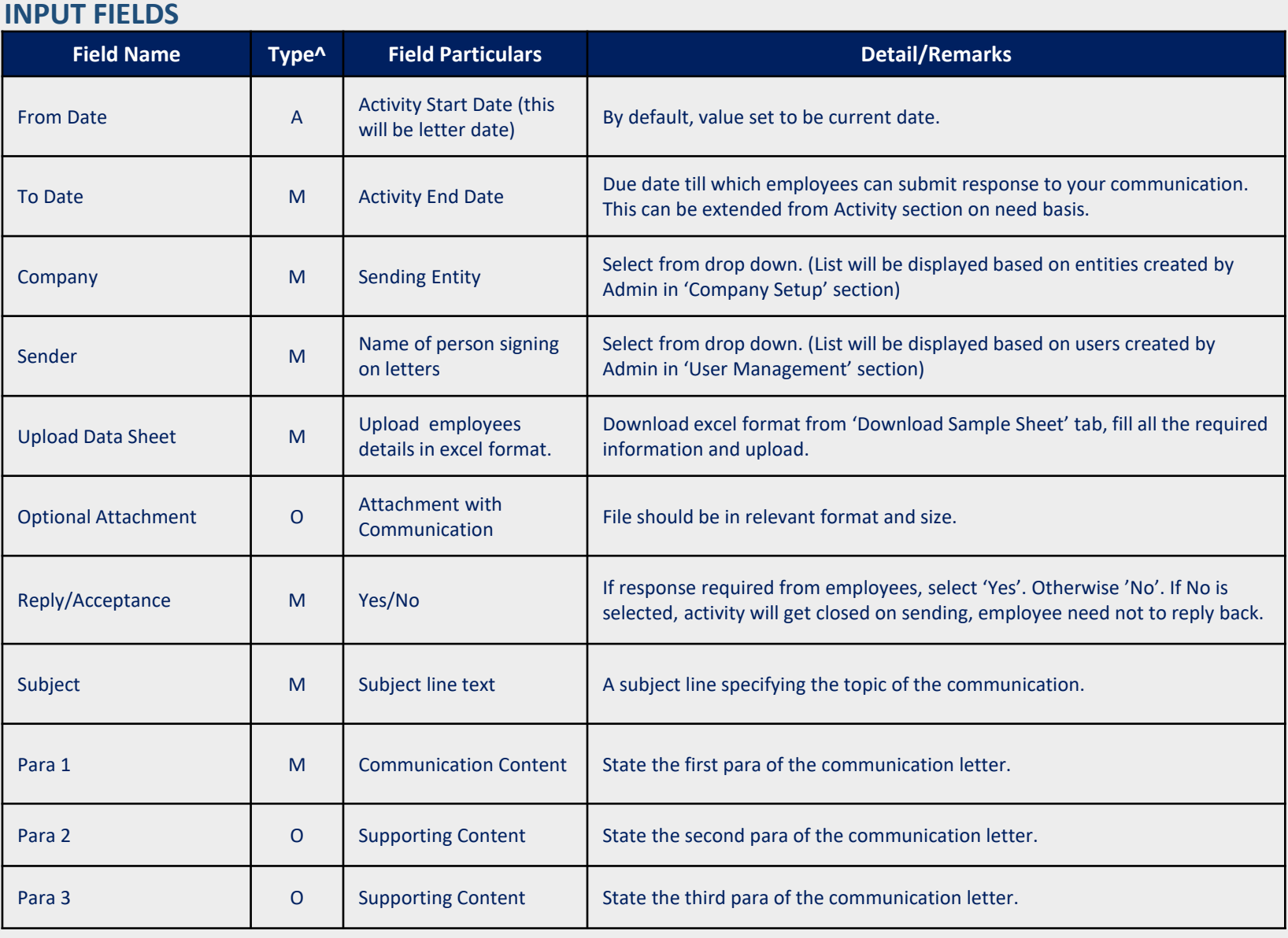

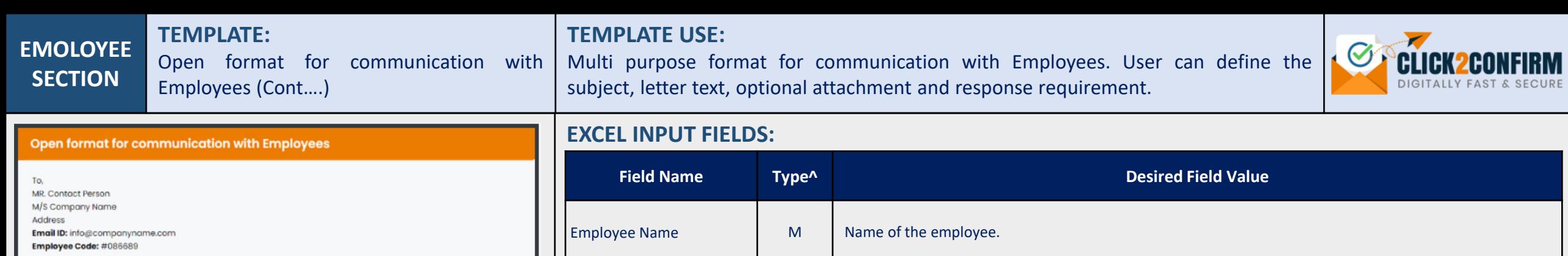

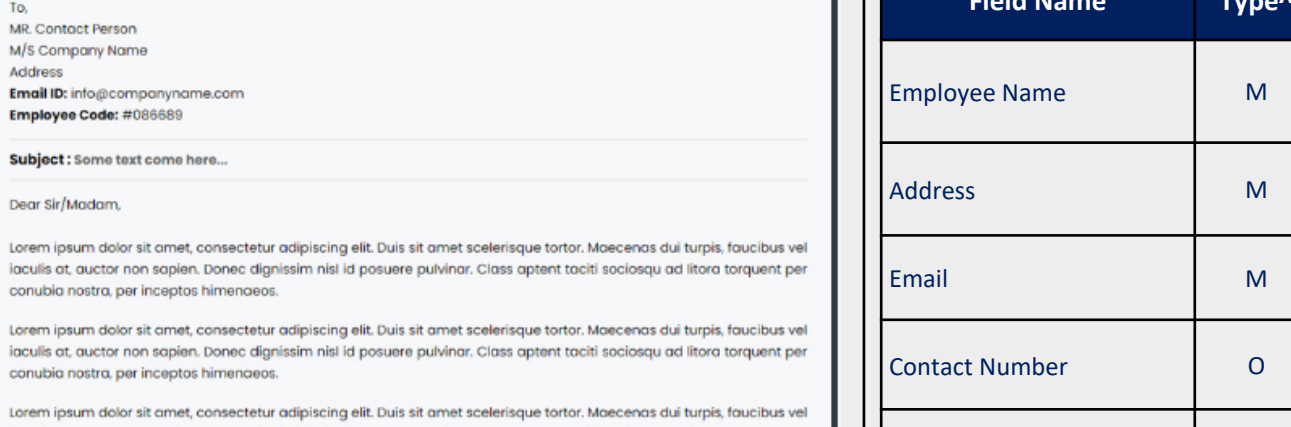

Lorem ipsu iaculis at, auctor non sapien. Donec dignissim nisl id posuere pulvinar. Class aptent taciti sociosqu ad litora torquent per conubia nostra, per inceptos himenaeos.

Postal address of the employee. Proper email id of the employee. Contact number of the employee. Employee Code **Conservance Code Conservance Code A** Employee code as per your accounting records.

^ A= Auto, M= Mandatory, O= Optional

jaculis at

iaculis at,

Yours faithfully,

**EMPLOYEE SECTION TEMPLATE:** 

Confirmation of Assets from Employees

**TEMPLATE USE:** 

Take confirmation on fixed assets held by employees for purpose of verification & internal controls.

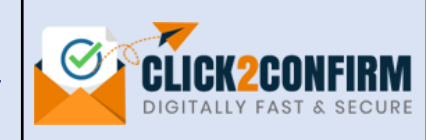

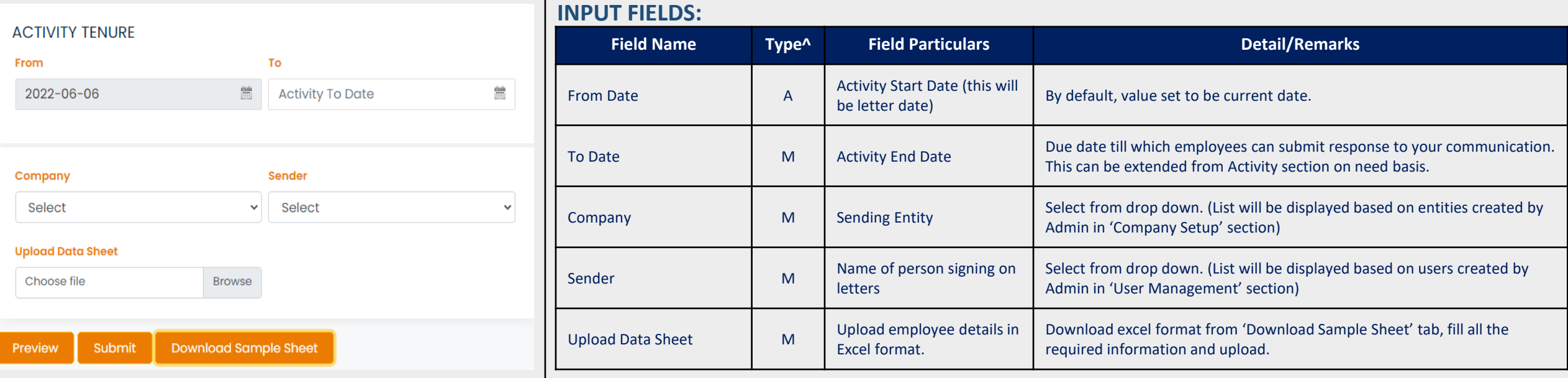

# **EMPLOYEE SECTION**

**TEMPLATE:**  Confirmation of Assets from Employees (Cont….)

### **TEMPLATE USE:**

**EXCEL INPUT FIELDS:**

Take confirmation on assets held by employees for verification & internal controls.

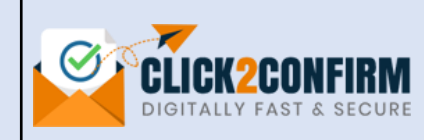

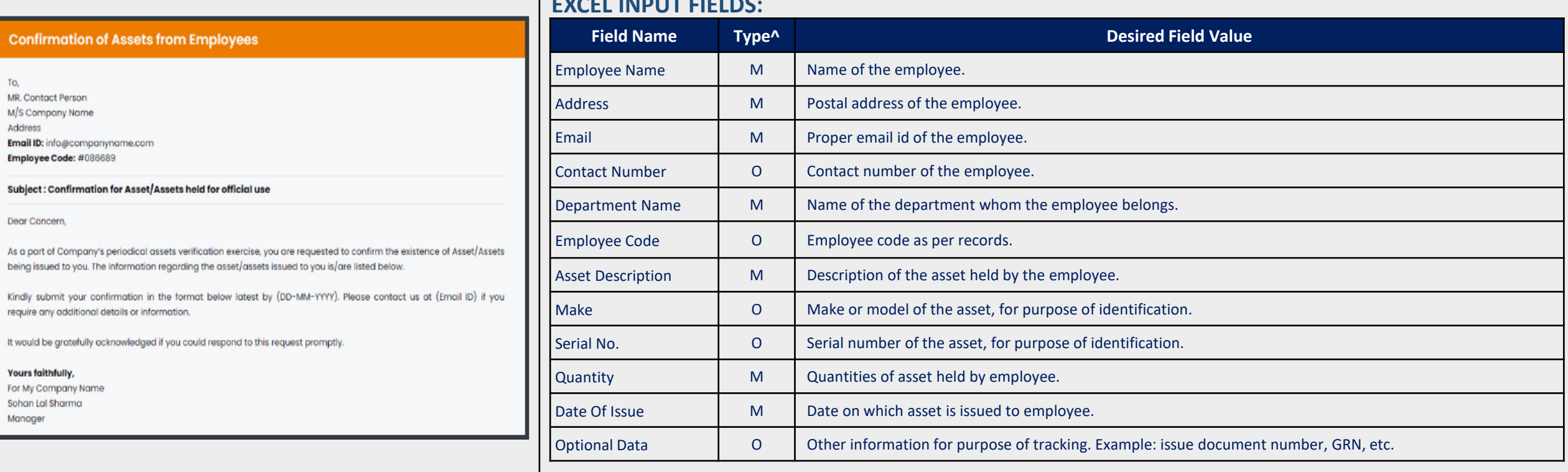